# iPhone Application Programming Lecture 8: Instruments

*Media Computing Group RWTH Aachen University Moritz Wittenhagen Winter Semester 2013/2014*

http://hci.rwth-aachen.de/iphone

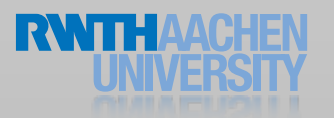

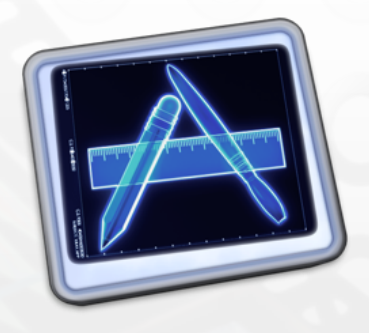

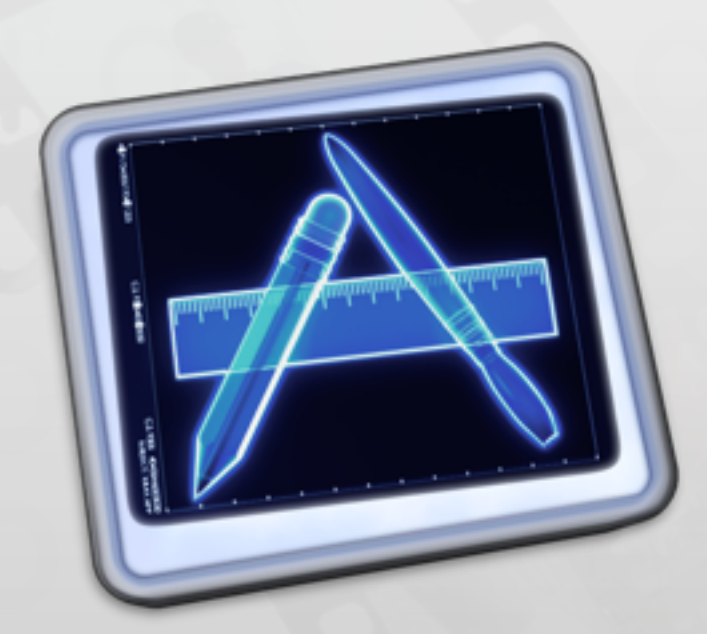

## Instruments

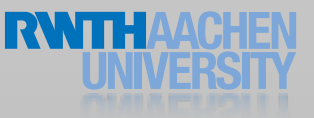

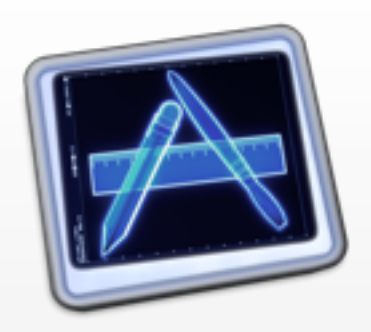

## Where is the problem?

```
int main(int argc, const char * argv[])
{
     @autoreleasepool
      {
         for(int i = 0; i < HUGE_VAL; i++)
         \{NSArray *array = \text{\textcircled{a}}:
               [[array retain] autorelease];
          }
      }
     return 0;
}
```
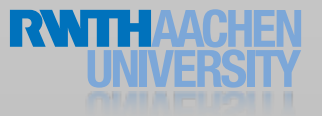

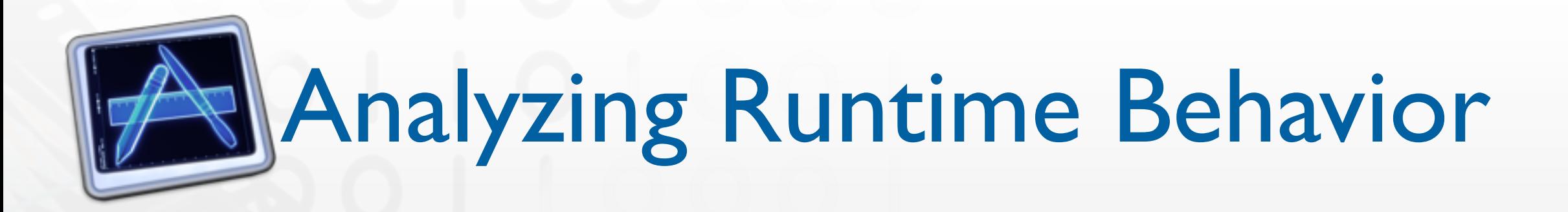

**Memory** 

How much is used? When is it allocated / freed?

• CPU Time

Where is it spent?

How is it distributed between multiple CPUs?

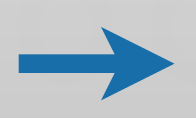

How is my algorithm doing things? Not: Is it doing them correctly?

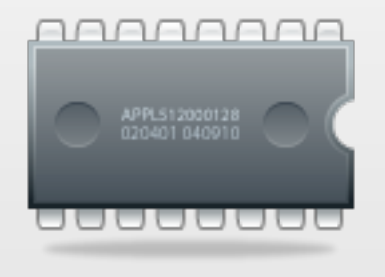

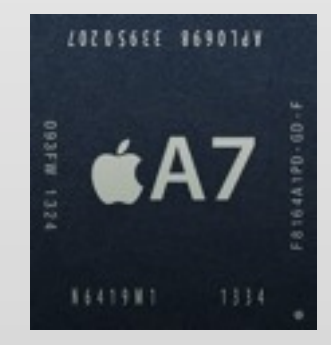

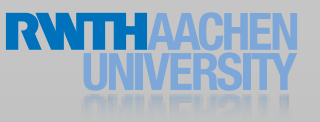

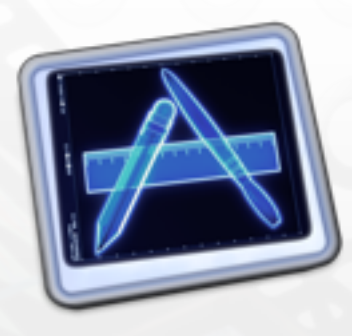

**Track** view Data view

Extended details

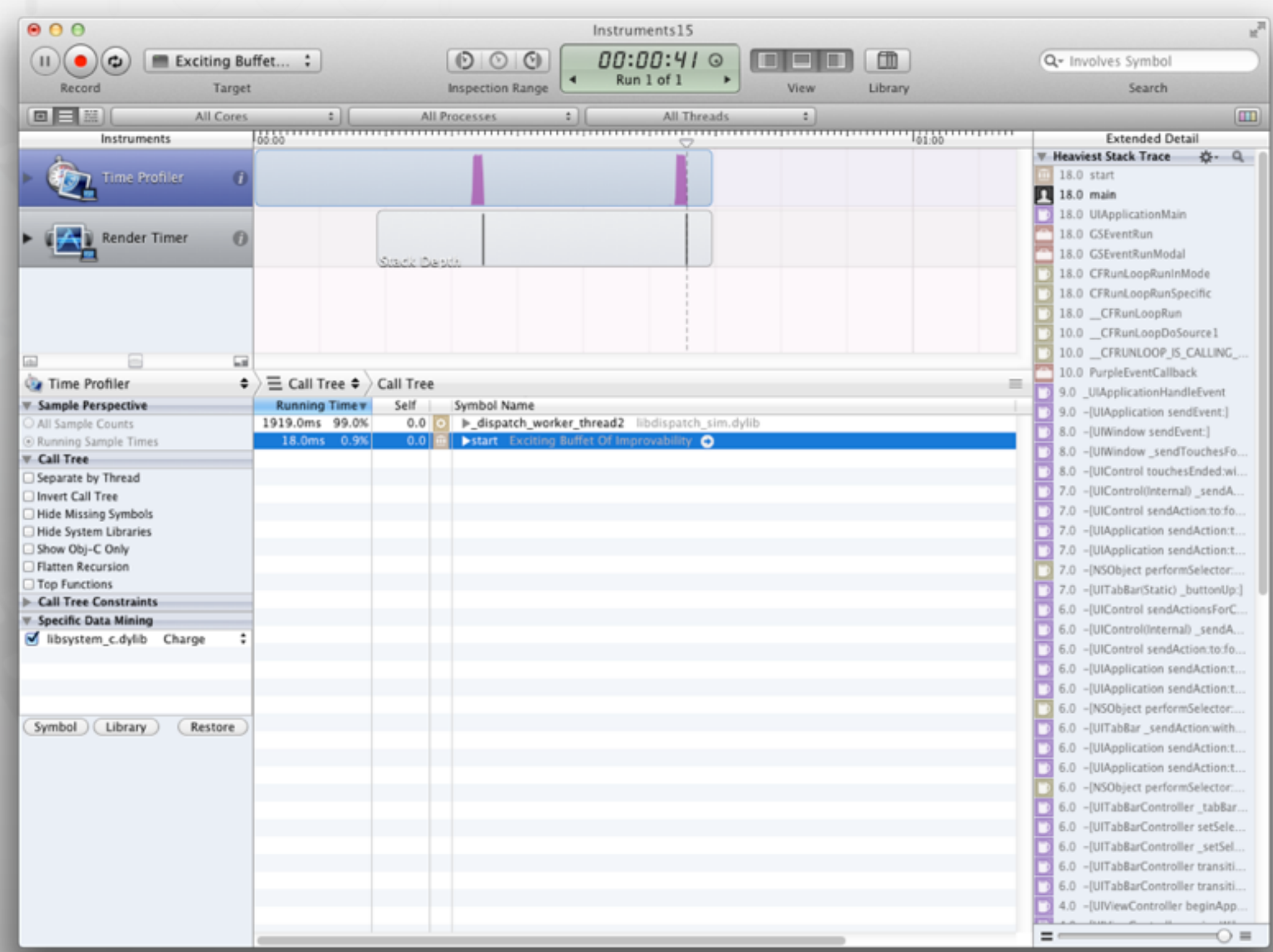

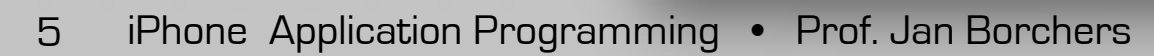

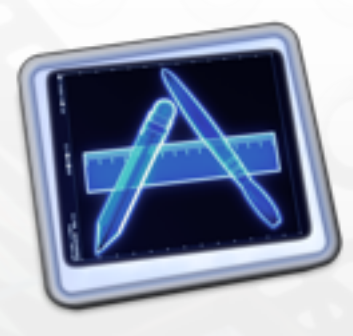

**Track** view Data view

Extended details

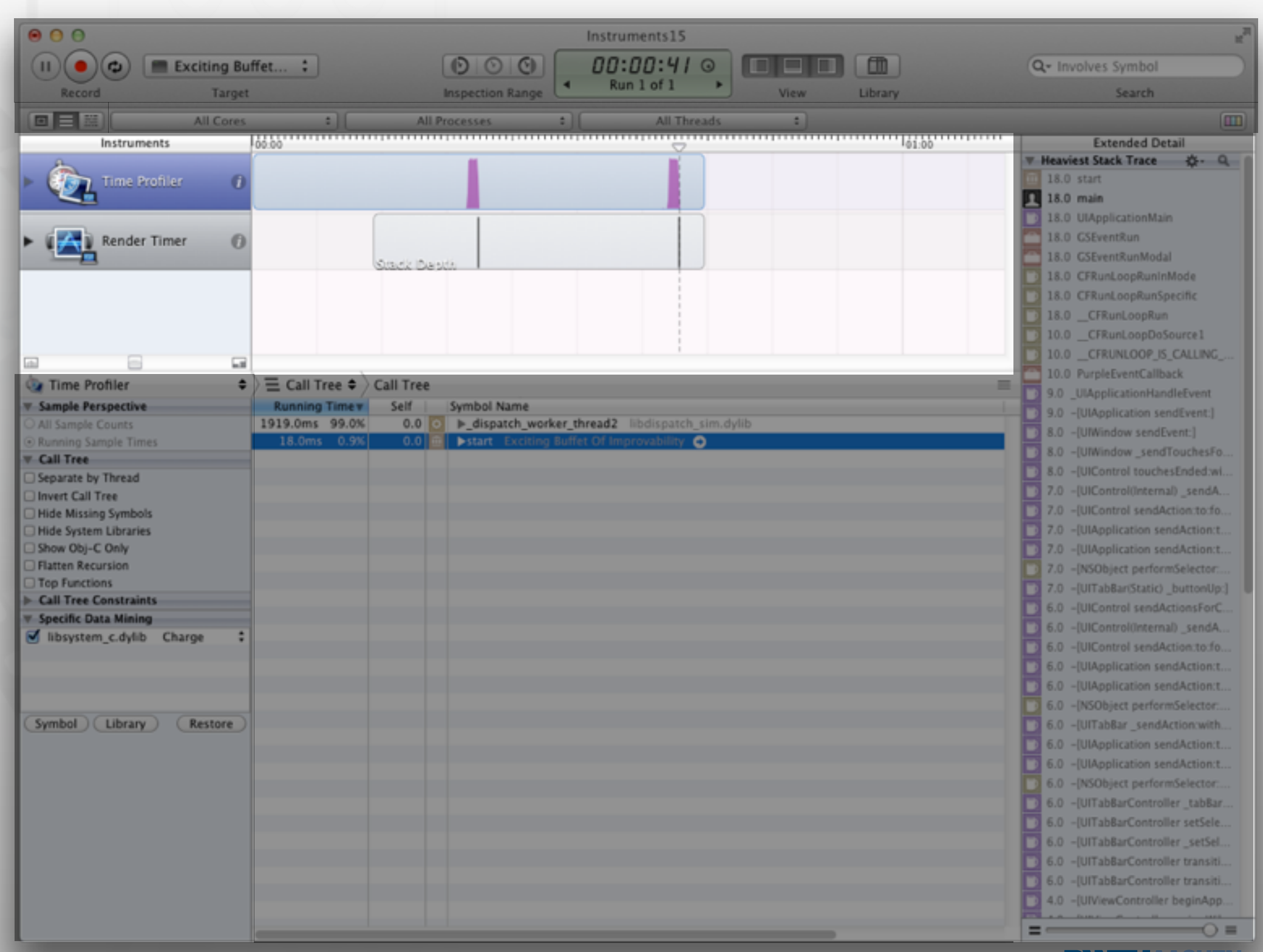

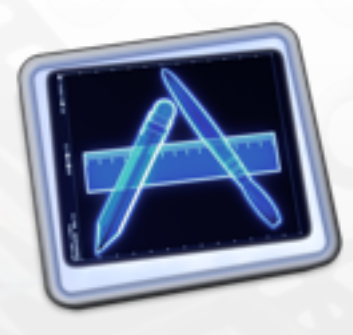

**Track** view Data view

Extended details

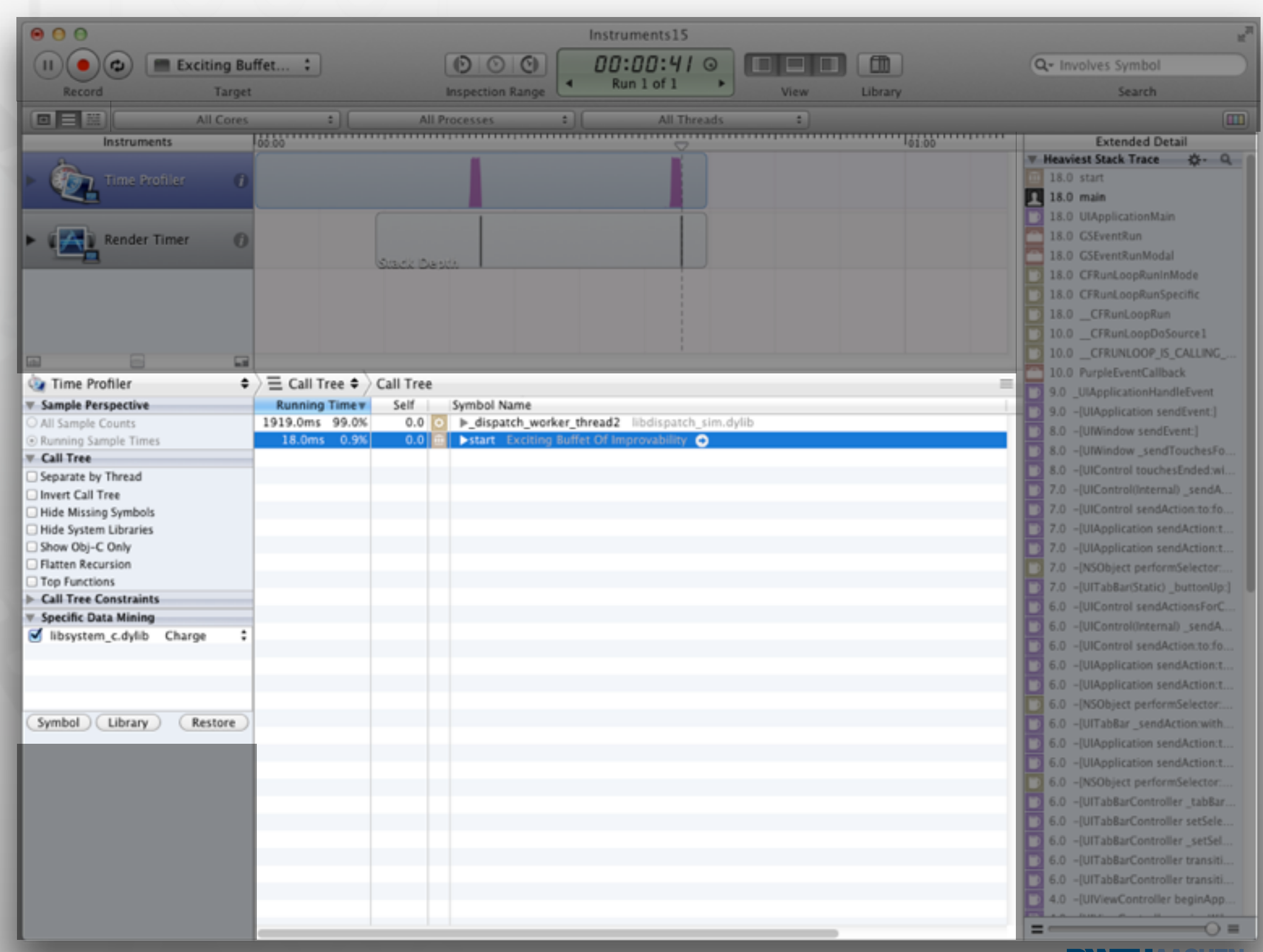

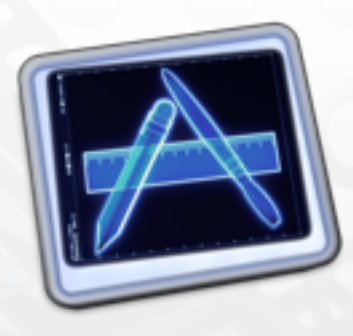

**Track** view Data view

Extended details

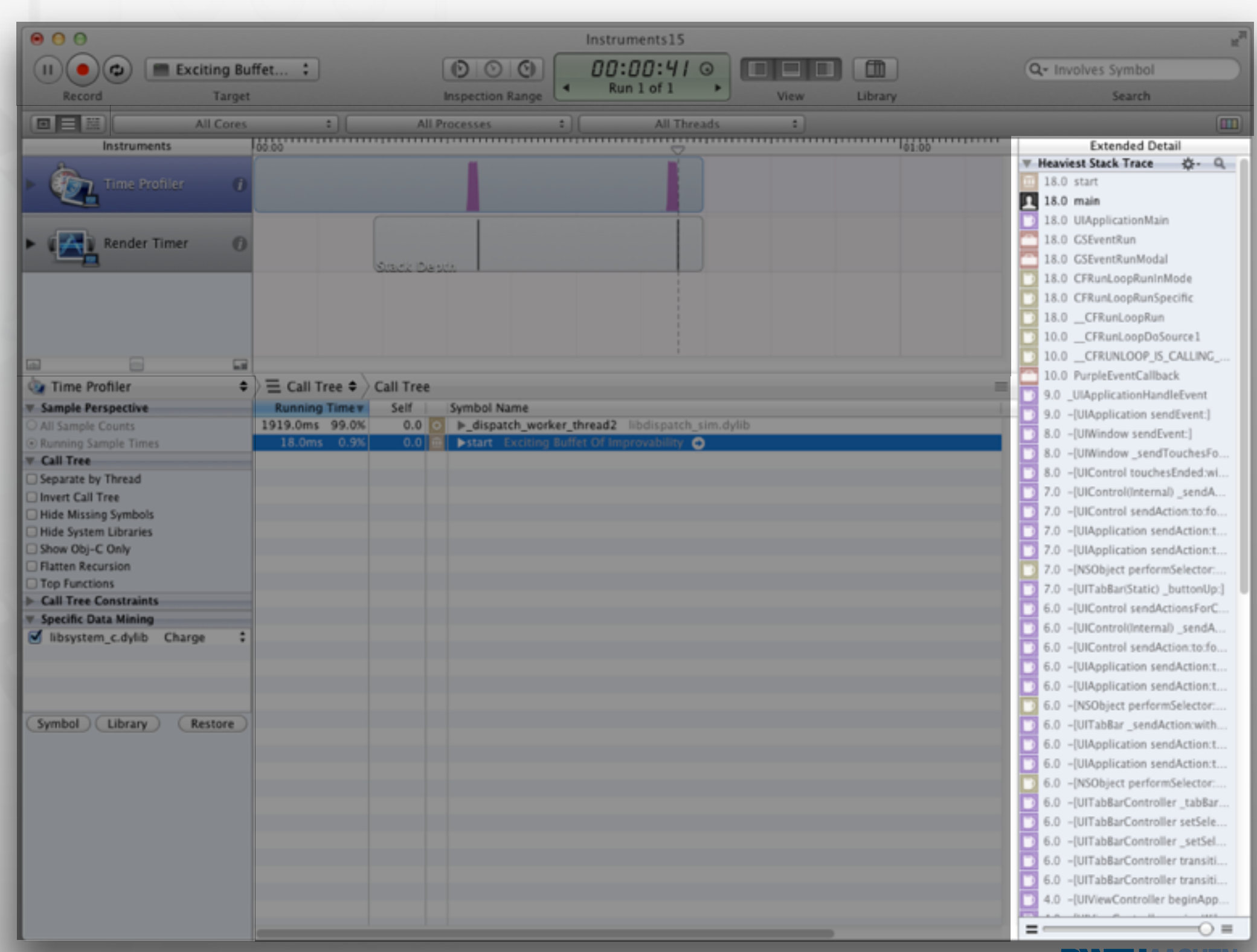

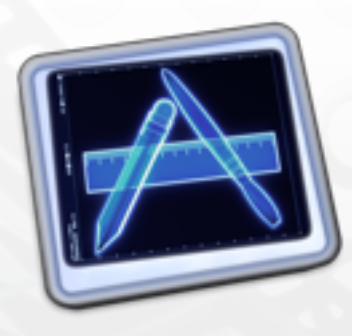

**Track** view Data view

Extended details

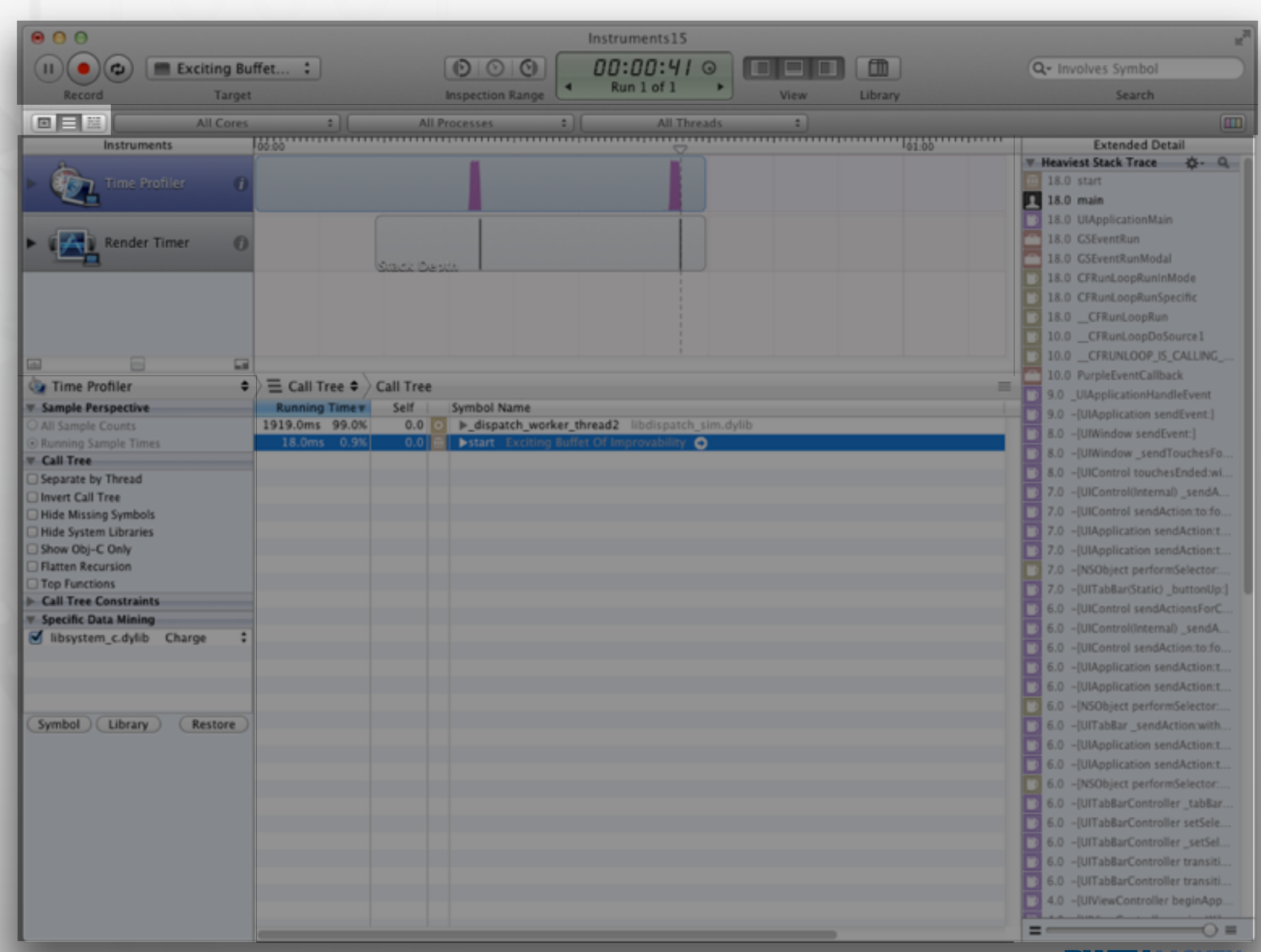

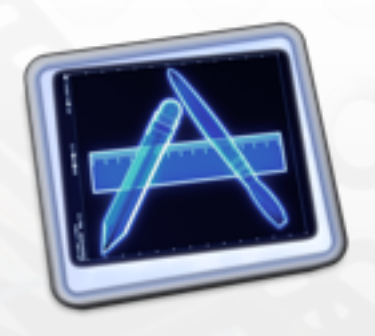

# Strategies (Example)

• Instruments

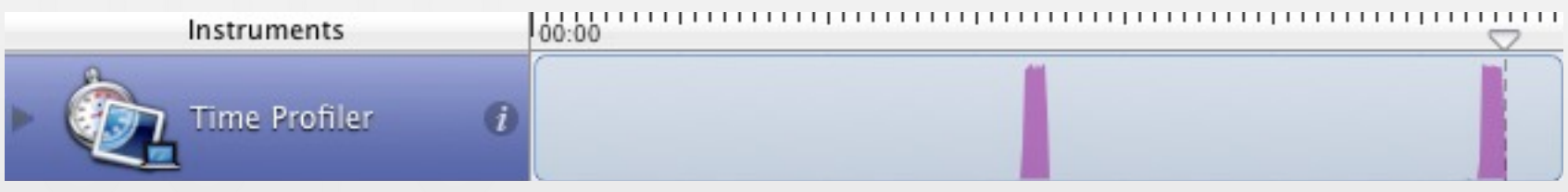

• Threads

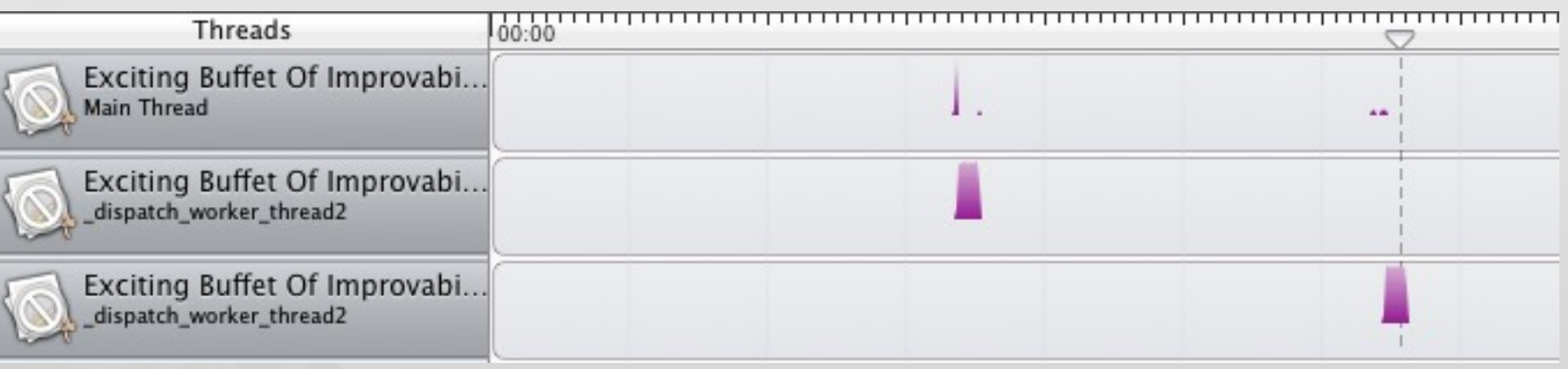

• CPUs

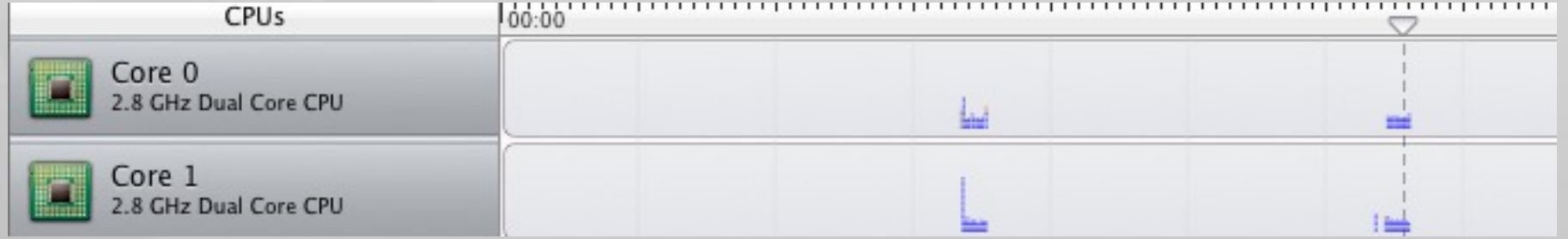

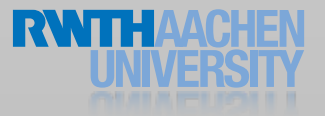

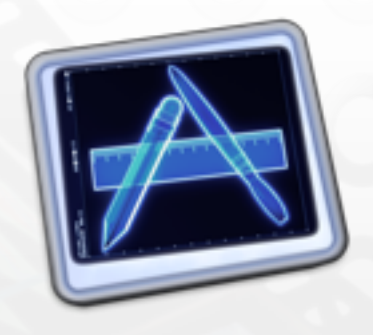

# Demo Project

iPhone Application Programming • Prof. Jan Borchers 7

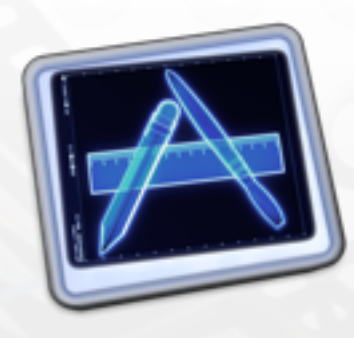

 $f(x) = x$ 

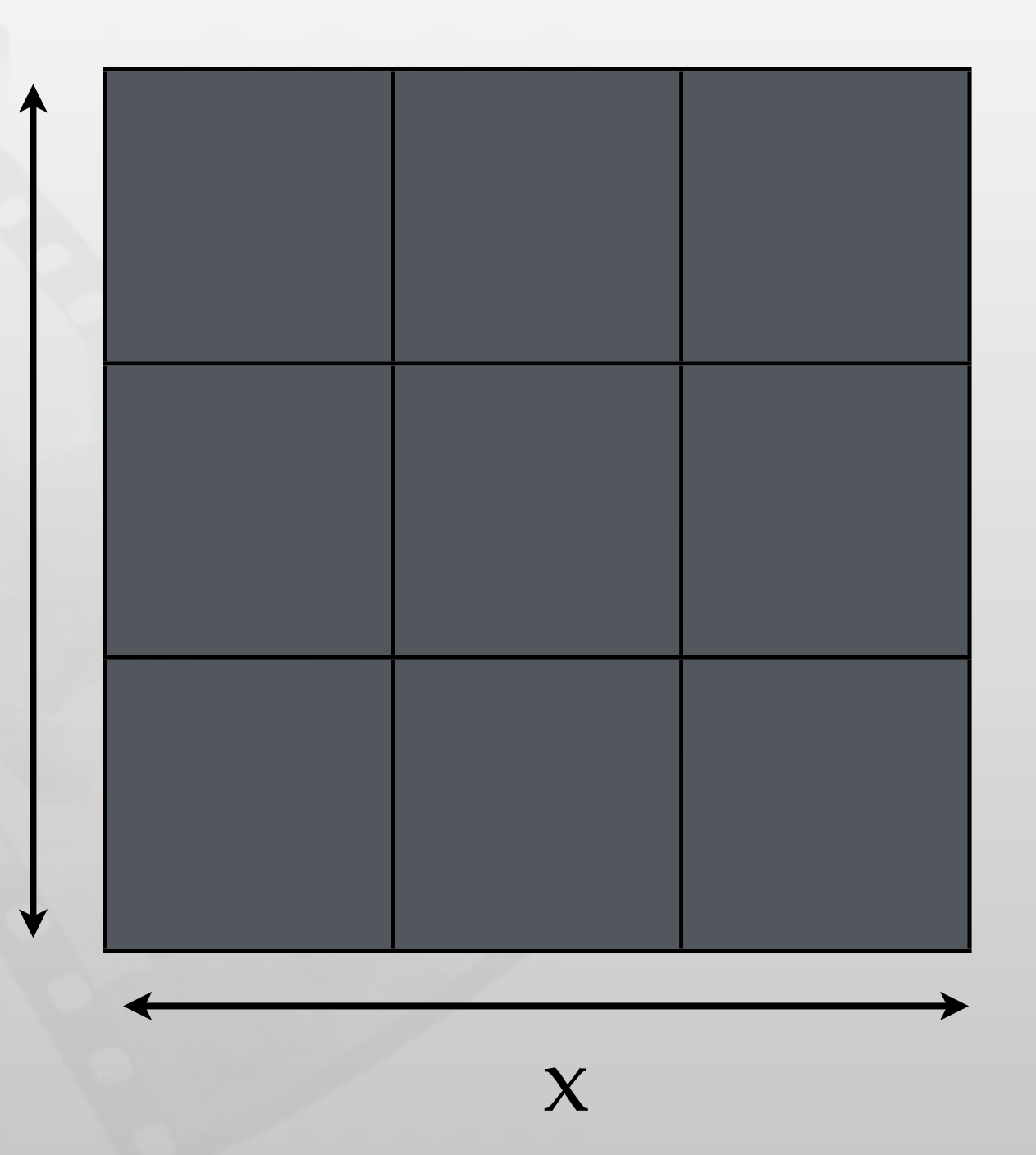

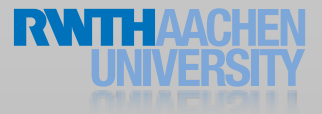

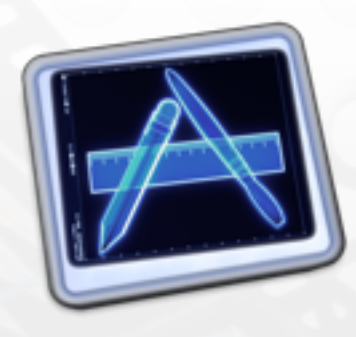

 $f(x) = x$ 

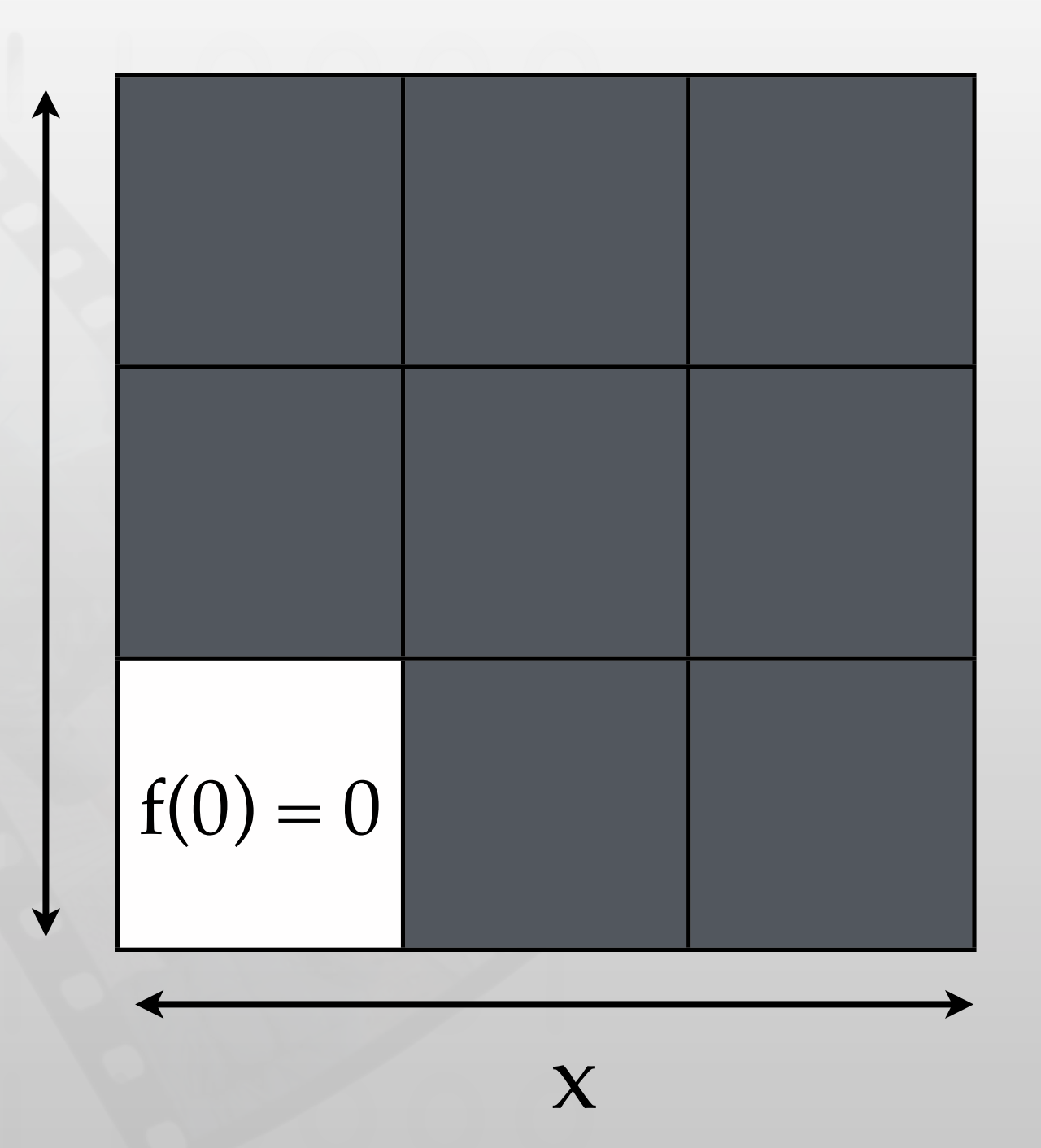

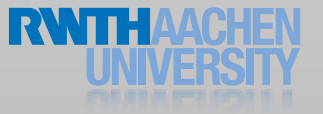

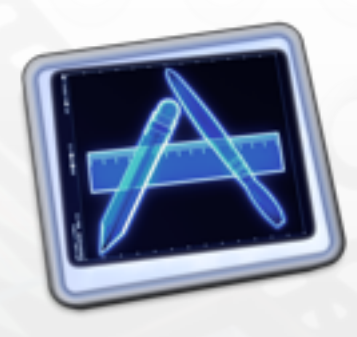

 $f(x) = x$ 

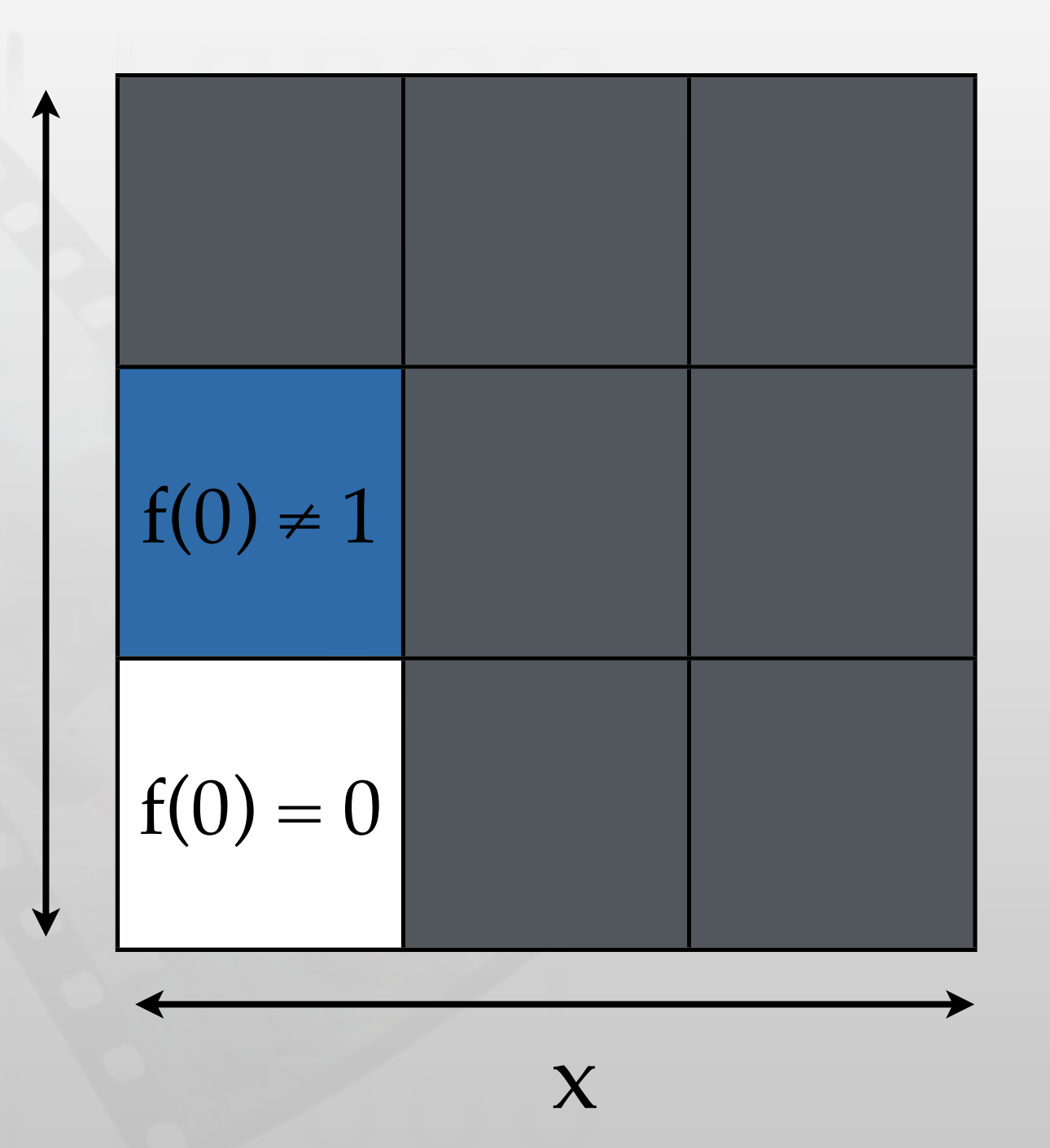

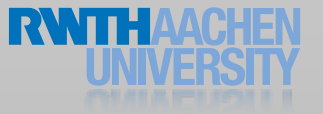

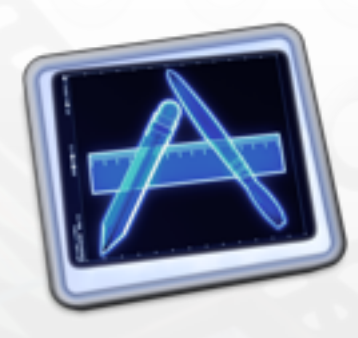

 $f(x) = x$ 

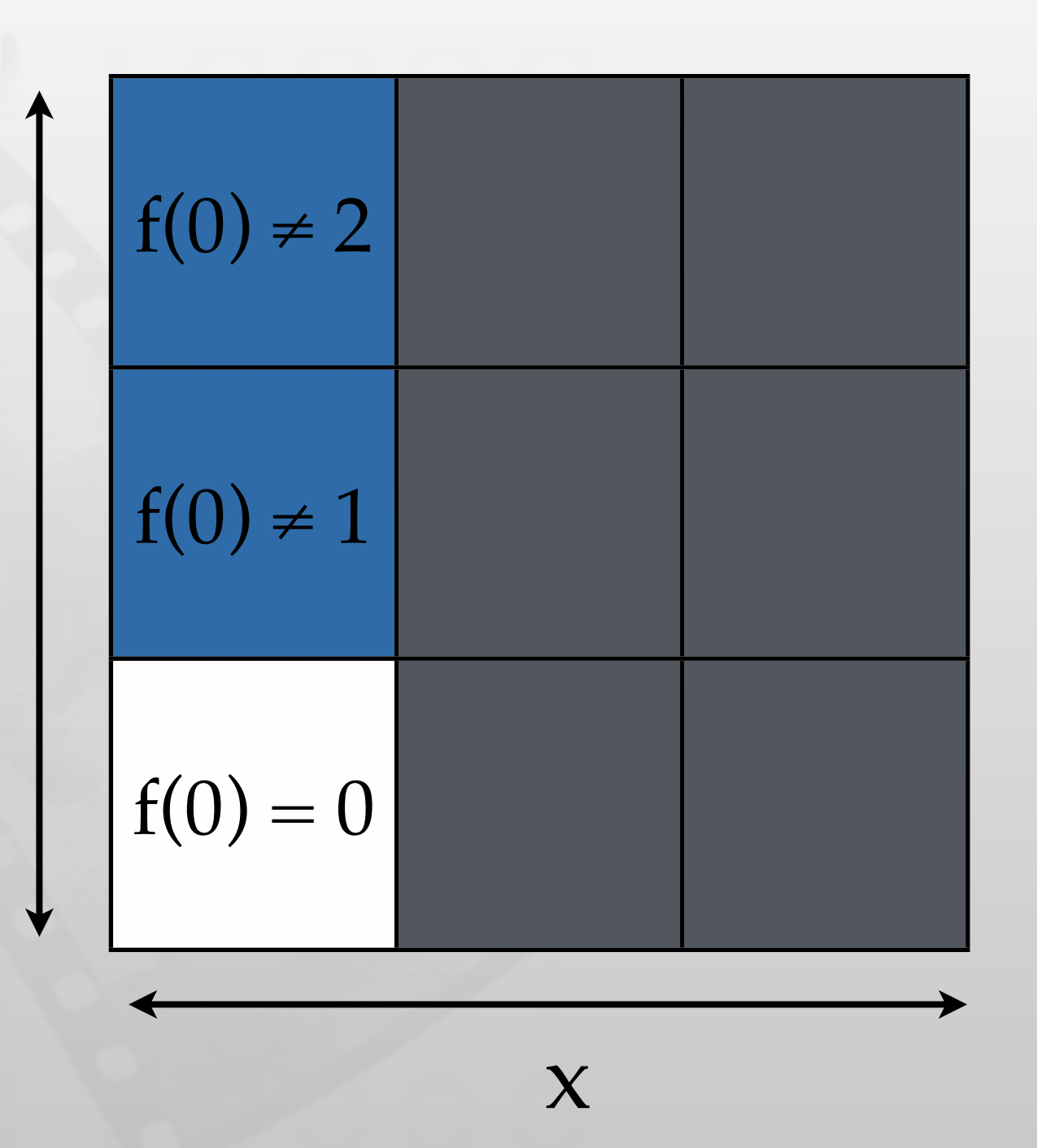

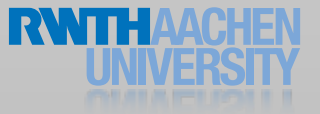

iPhone Application Programming • Prof. Jan Borchers

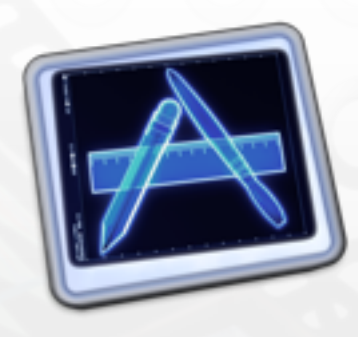

 $f(x) = x$ 

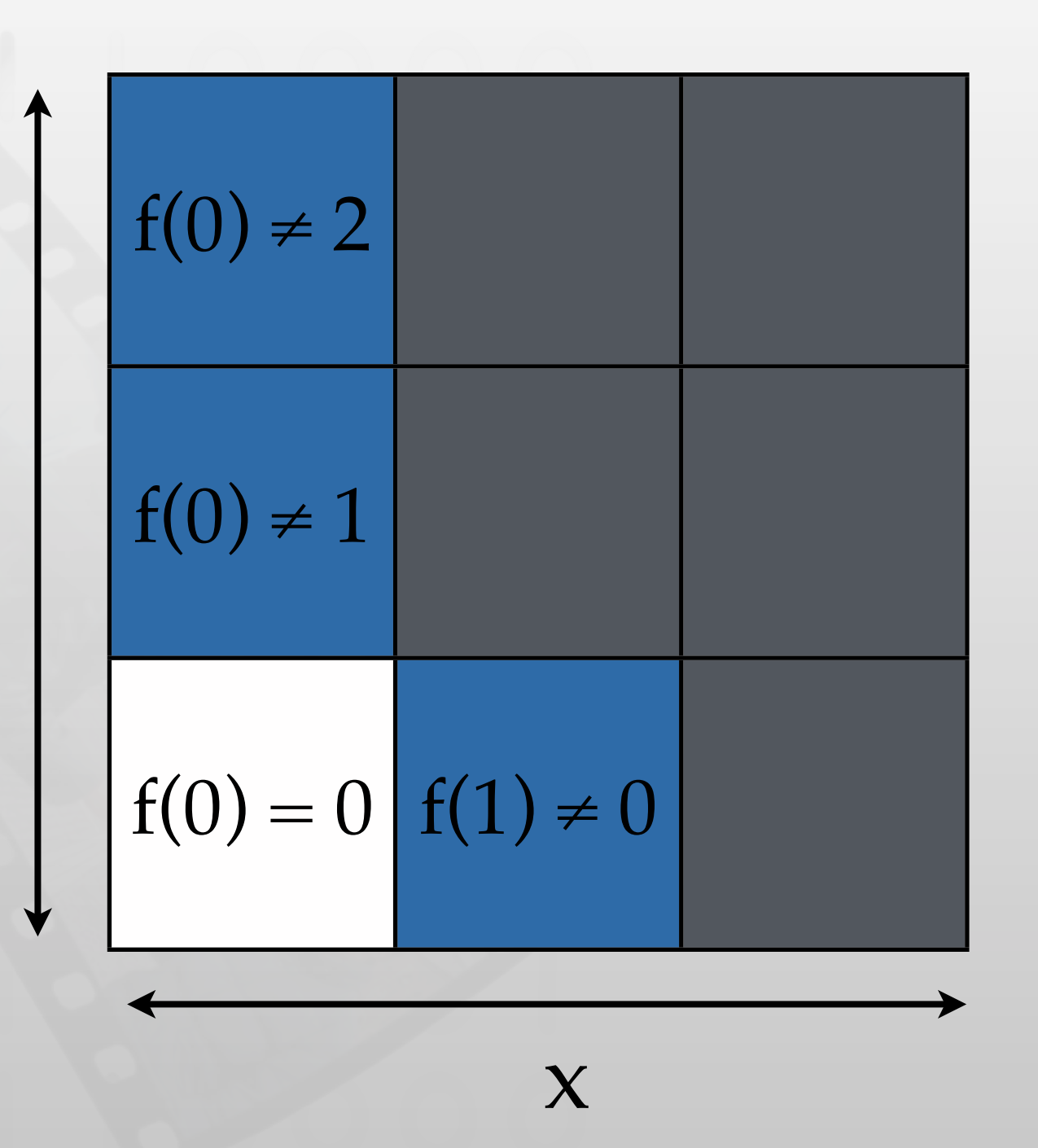

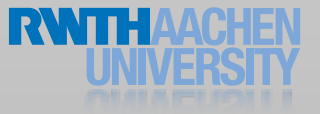

iPhone Application Programming • Prof. Jan Borchers

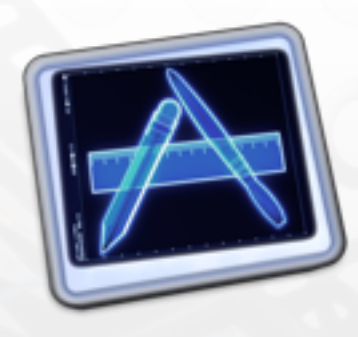

 $f(x) = x$ 

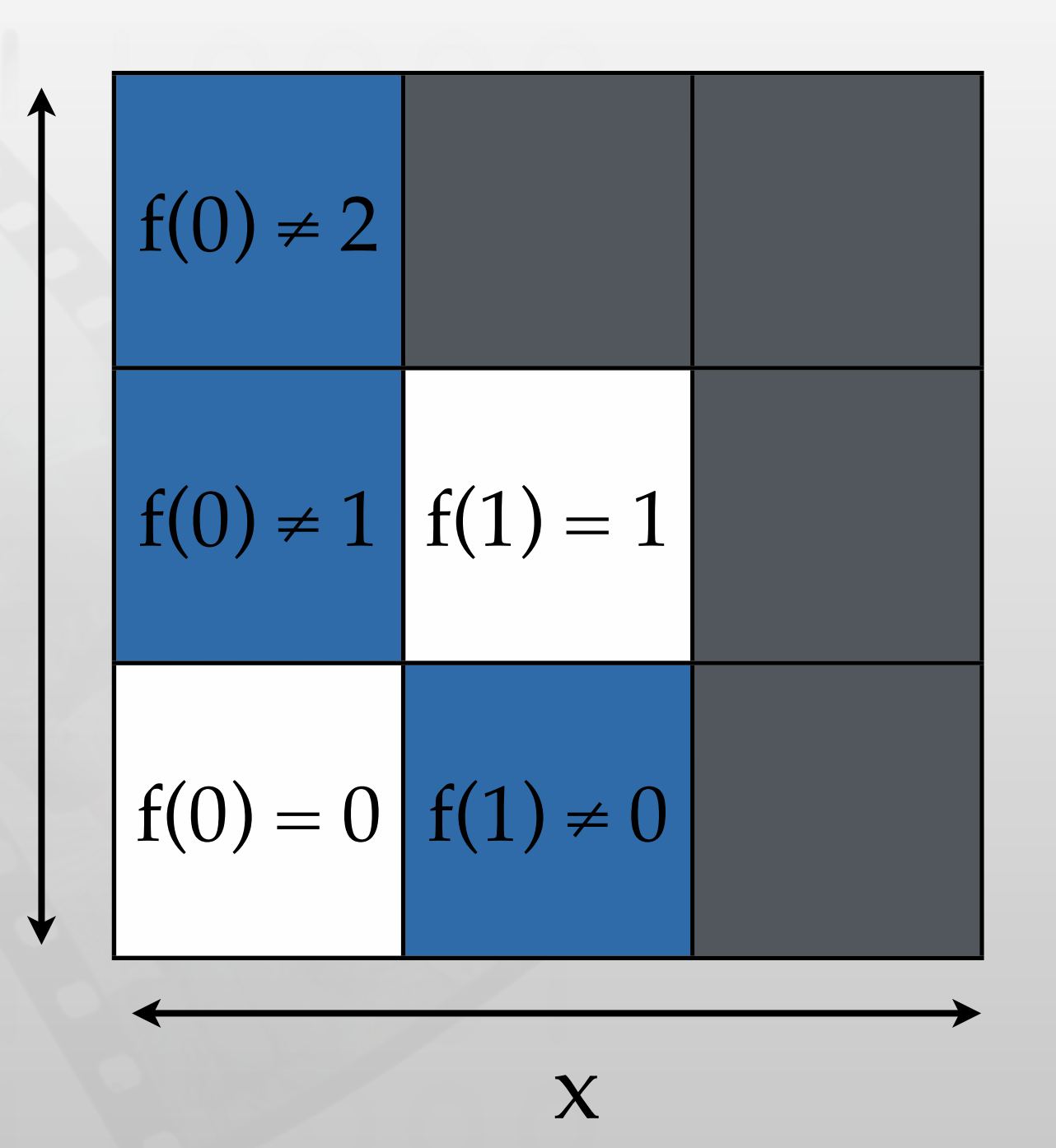

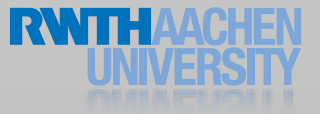

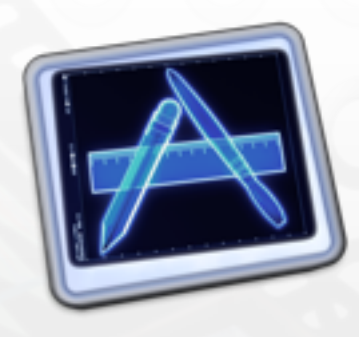

 $f(x) = x$ 

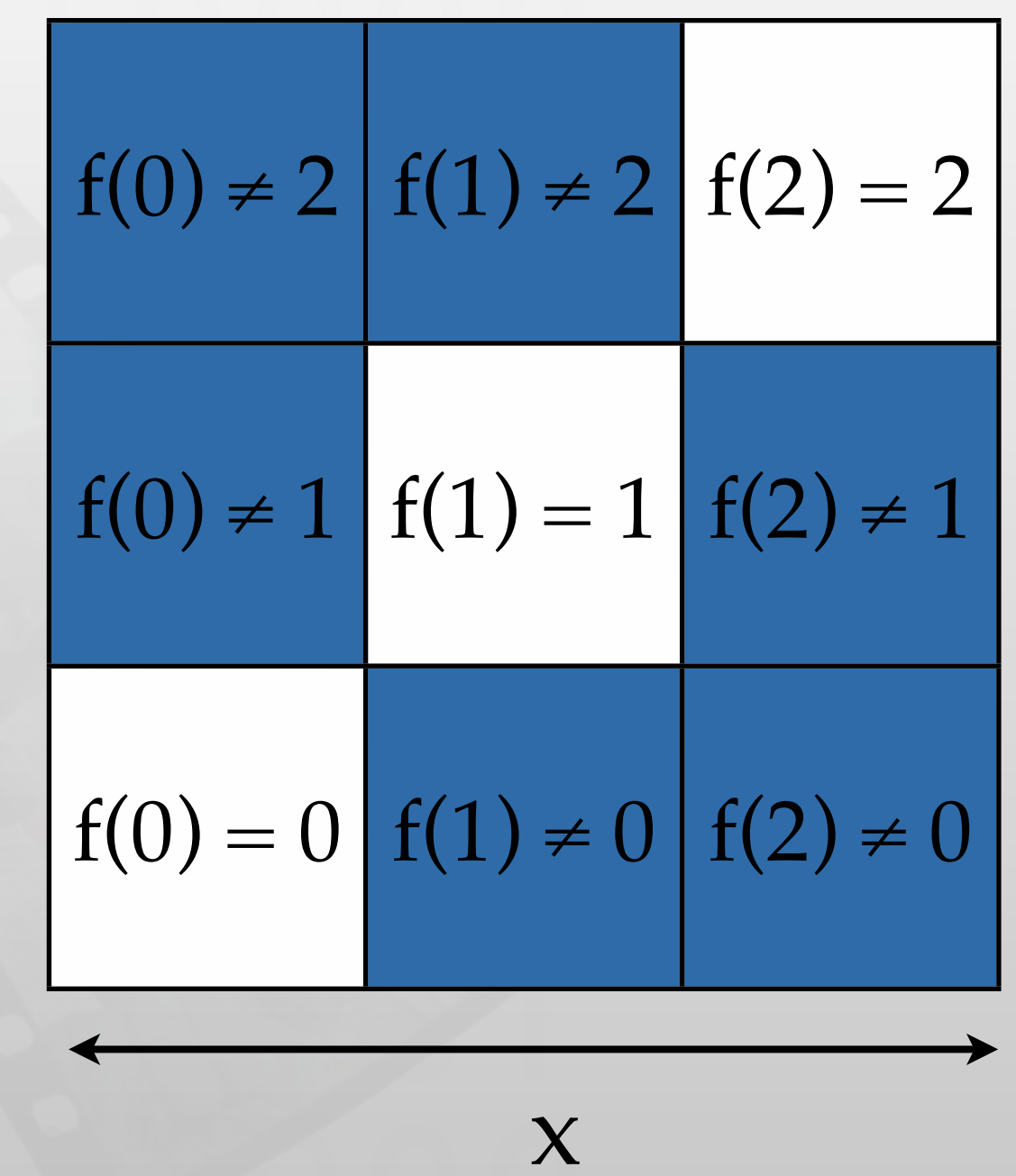

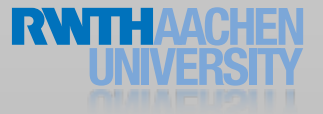

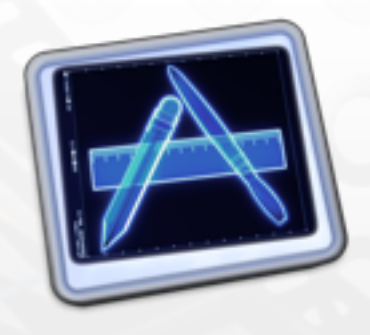

## Simple Optimization Demo

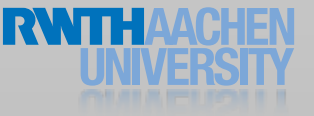

iPhone Application Programming • Prof. Jan Borchers 15

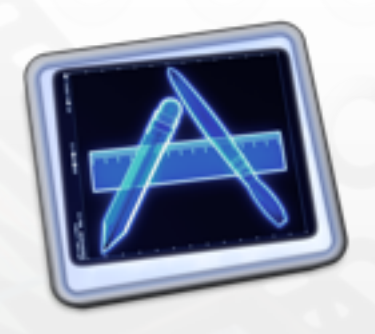

# Memory Analysis

- Allocation
	- Monitors memory allocation and reference counting
- Leaks
	- Checks for inaccessible memory
	- Finds retain cycles
- Zombies
	- Checks for freed memory being accessed

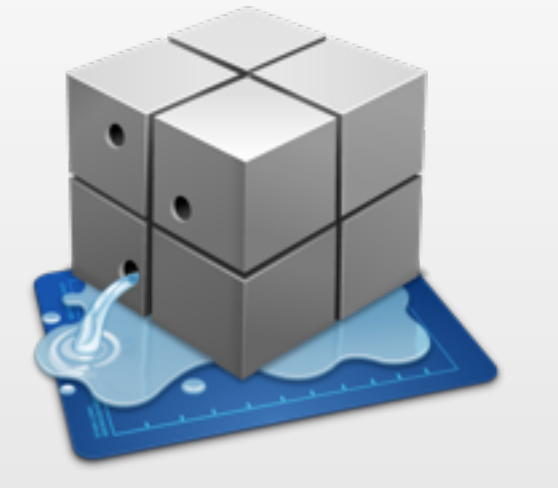

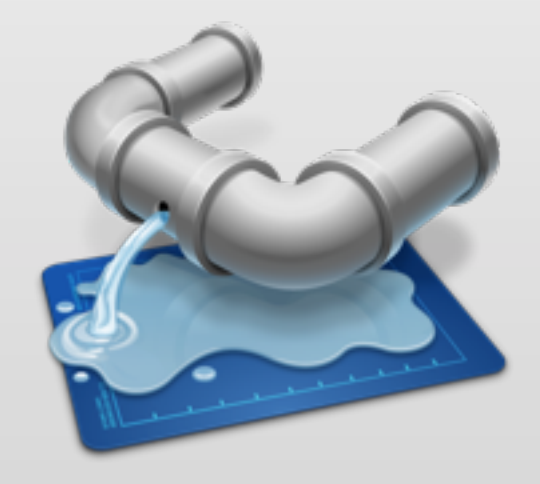

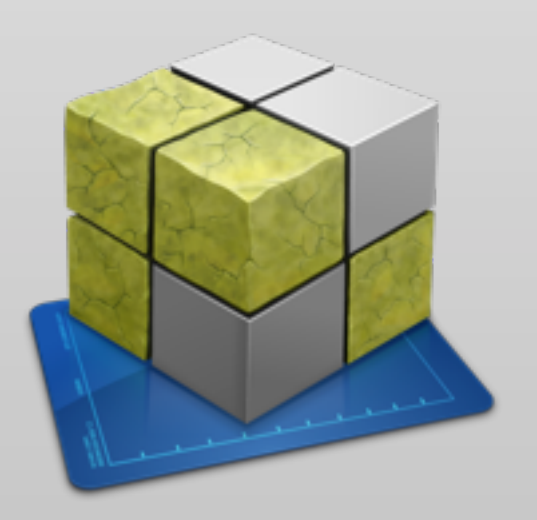

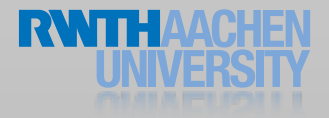

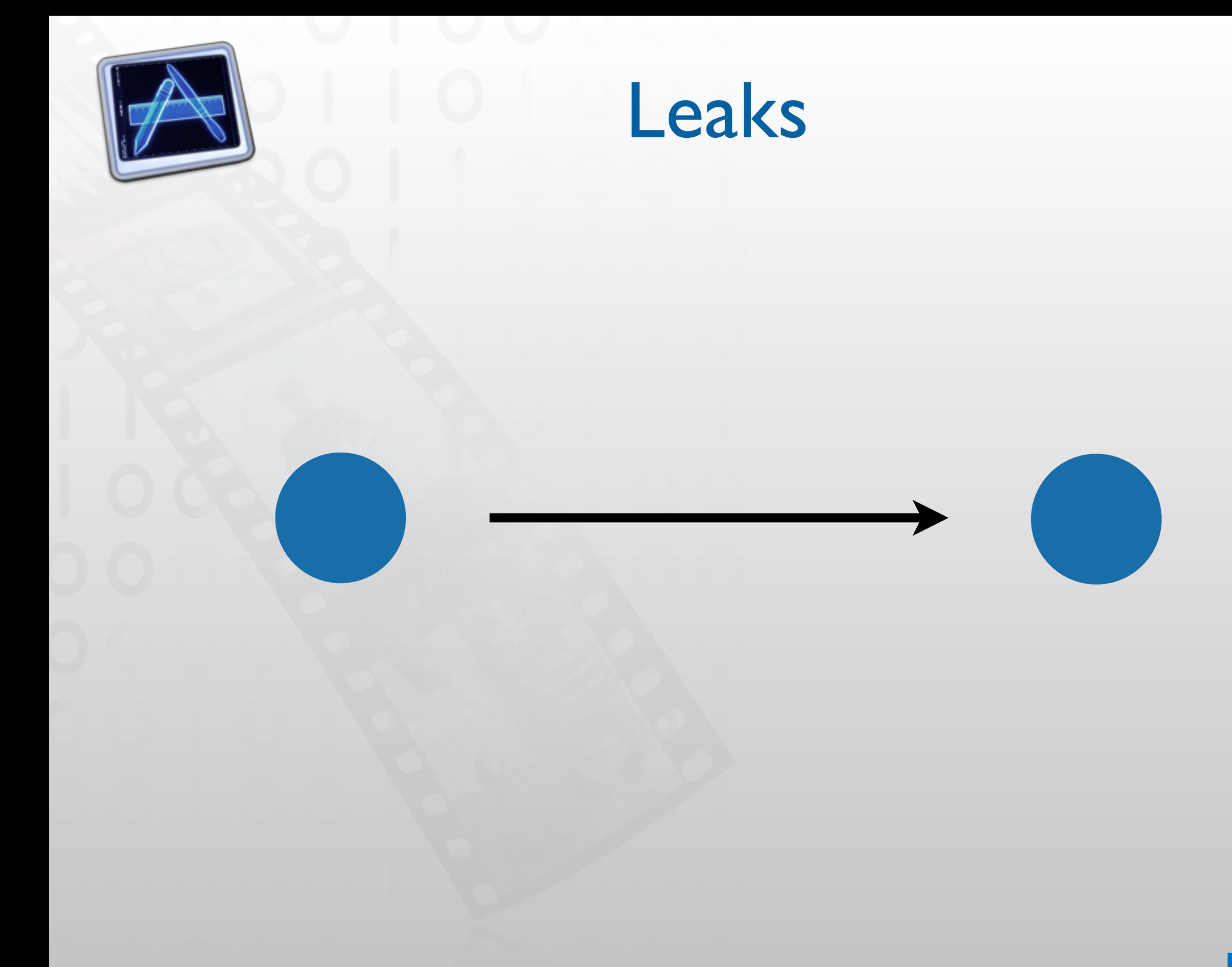

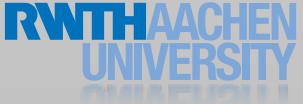

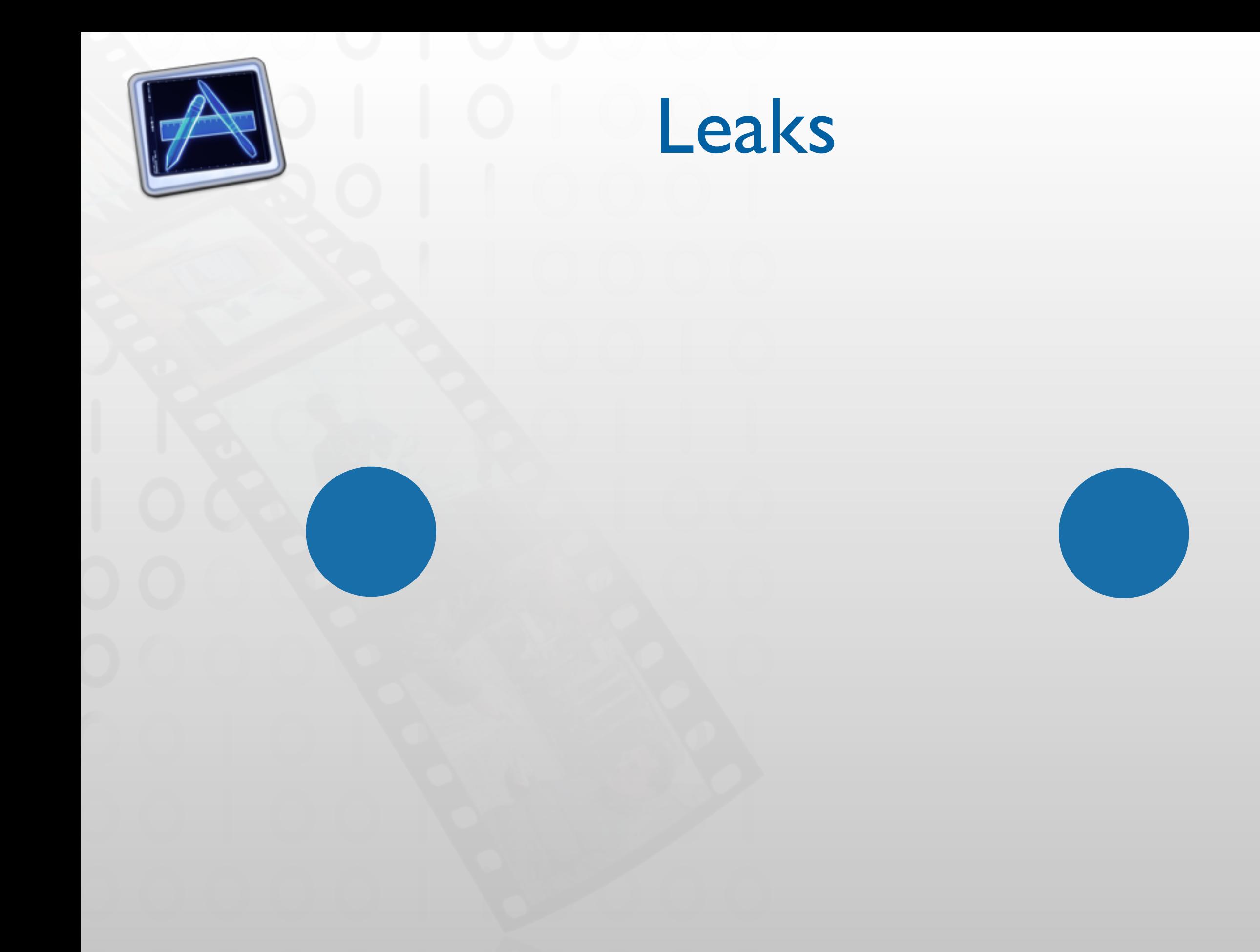

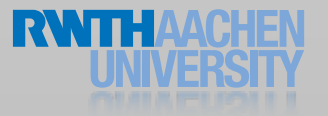

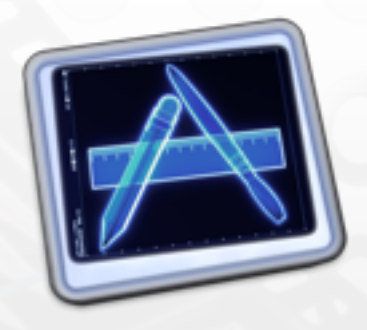

Retain Cycles

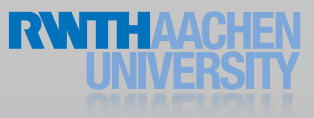

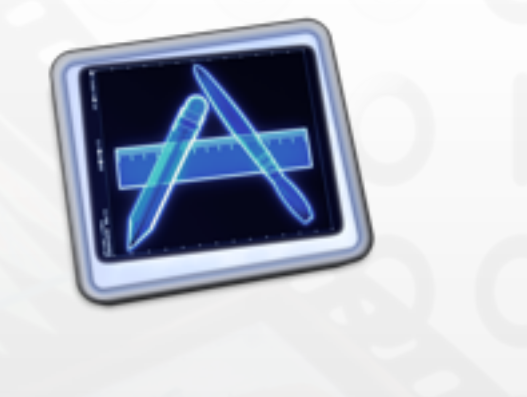

# Retain Cycles

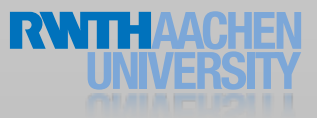

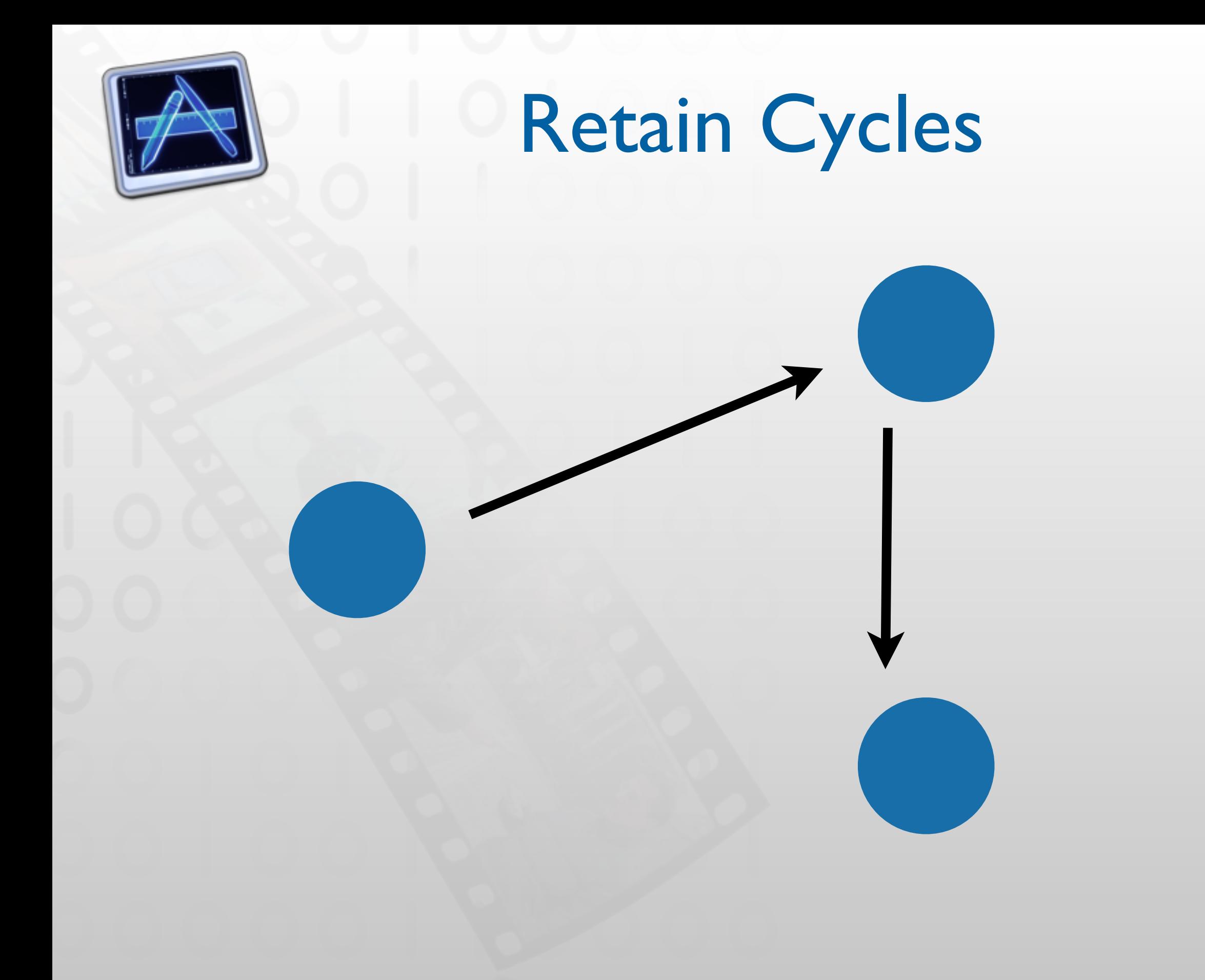

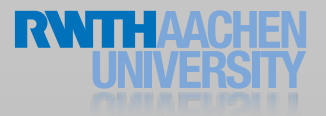

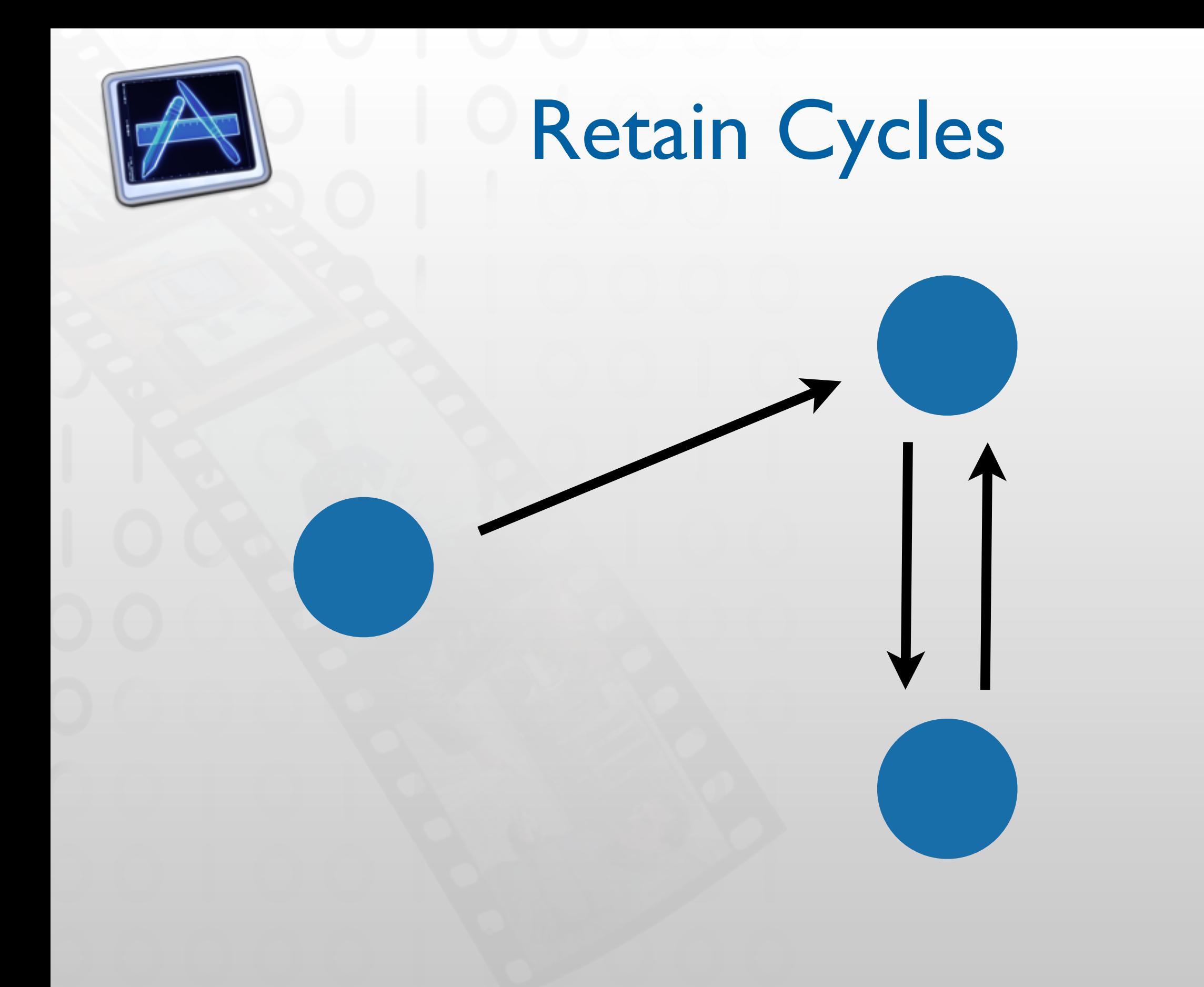

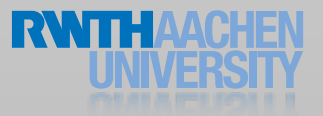

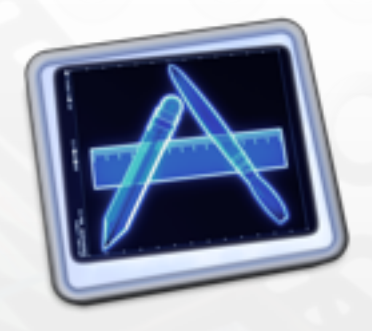

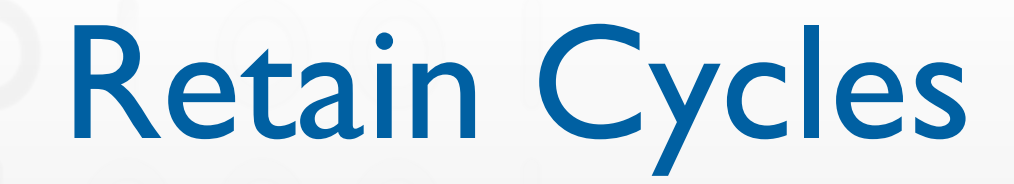

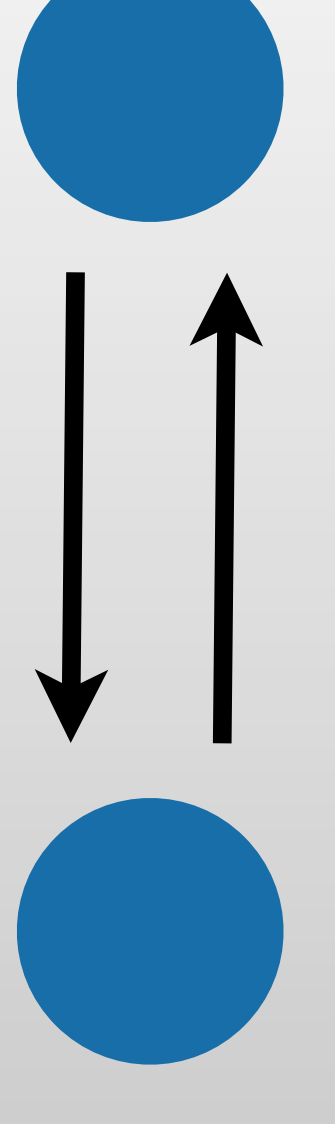

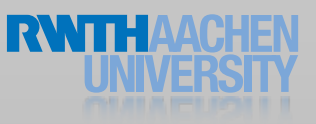

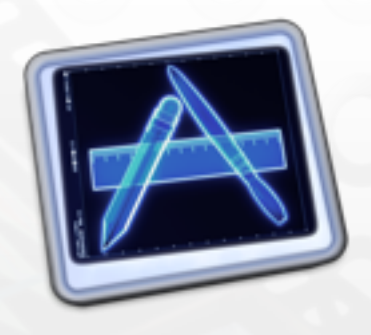

## Allocations & Leaks Demo

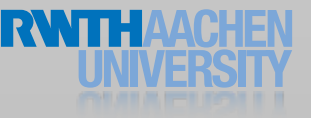

iPhone Application Programming • Prof. Jan Borchers 19

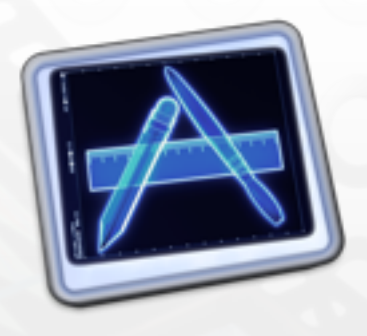

## Zombies Freed memory being accessed

- "Good" Zombies
	- Obvious crashes
	- You release, system reuses, you try to access
	- Crash (usually EXC\_BAD\_ACCESS)
- Bad Zombies
	- No crash, or crash at strange location
	- You release, you allocate something, you try to access
	- Weird side-effects

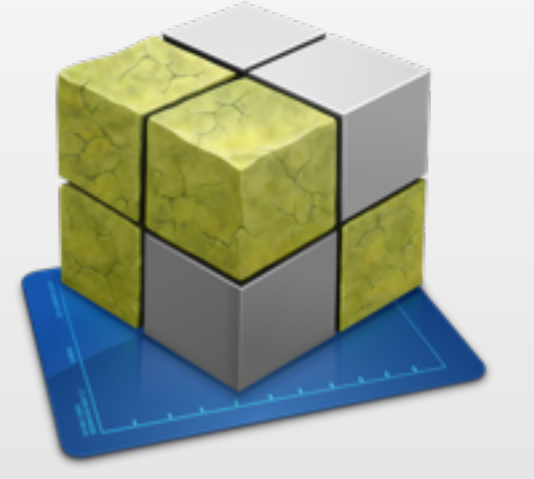

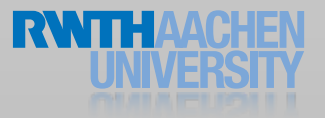

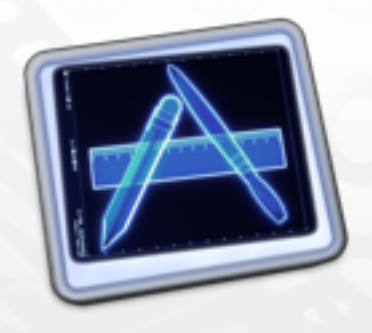

Zombies Demo

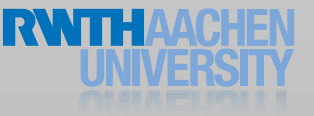

iPhone Application Programming • Prof. Jan Borchers 21

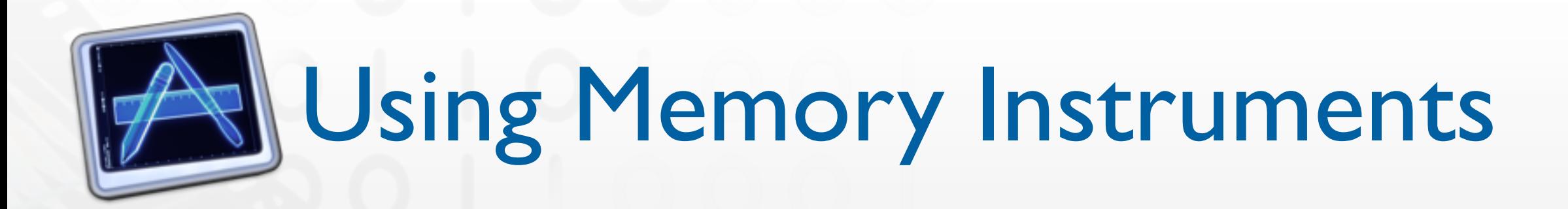

- When you are done with a task: Leaks
- Whenever you get strange crashes or inexplicable values: Zombies
- You can use the simulator

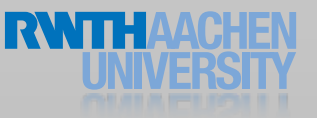

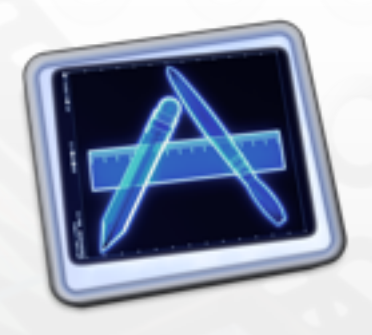

## Profiling

- Check in regular intervals what the CPU is doing
- Time Profiling
	- Where does the CPU spend time?
	- Distribution of work between threads / CPUs
- System Trace
	- What is the system doing?
		- Thread scheduling Paging System calls

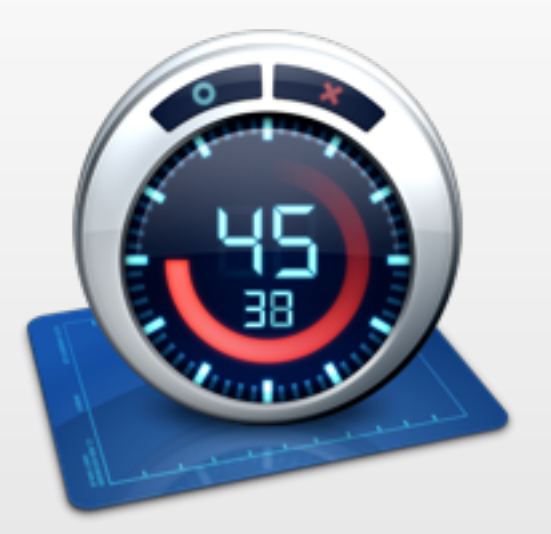

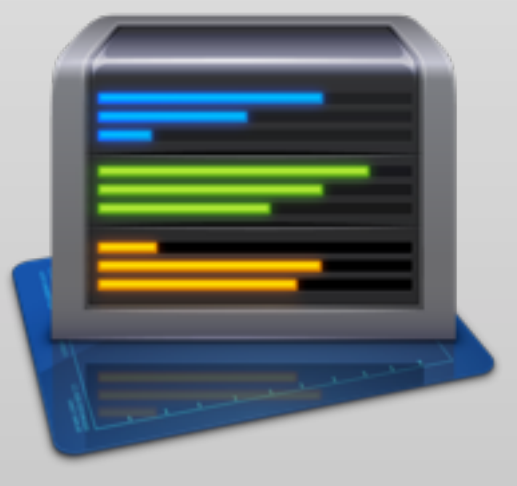

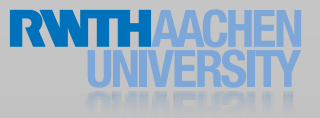

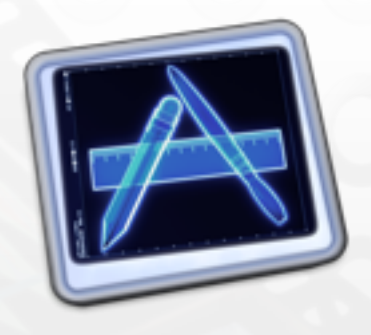

## Time Profiling Demo

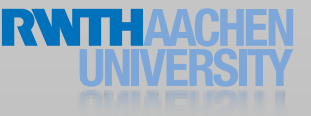

iPhone Application Programming • Prof. Jan Borchers 24

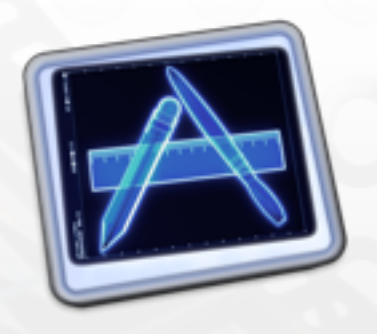

# Using Time Profiling

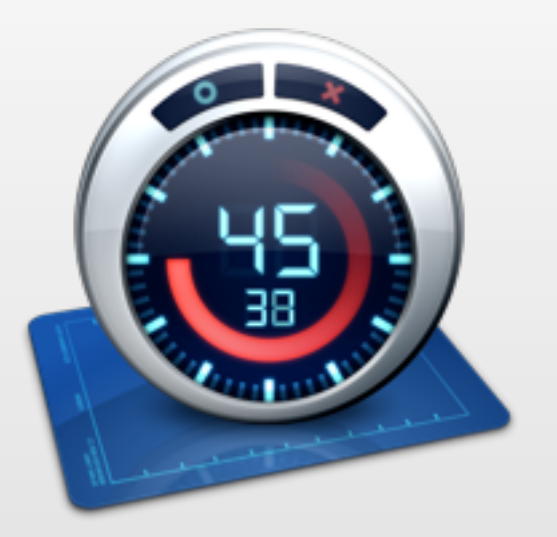

- When your app seems too slow
	- Identify hotspots
	- Identify opportunities for parallelization
	- Identify parallelization issues (e.g. forced serial execution)
- Use on iOS Device

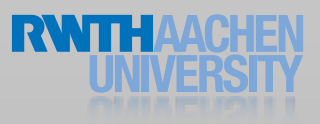

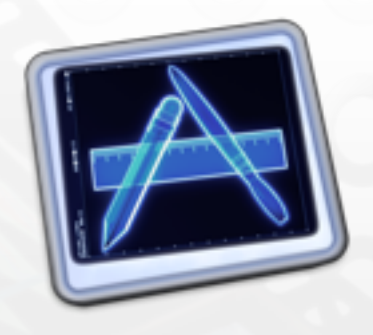

## System Trace Demo

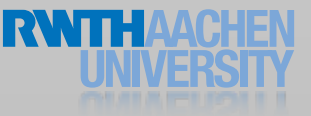

iPhone Application Programming • Prof. Jan Borchers 26

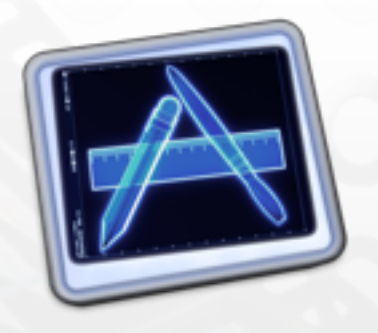

# Using System Trace

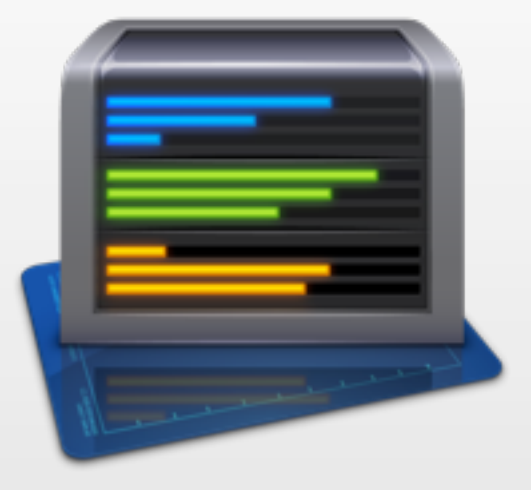

- When results of Time Profiling are insufficient
	- Excessive context switching
	- Paging issues
	- Find opportunities to group system calls
- Use on iOS Device

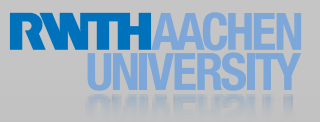

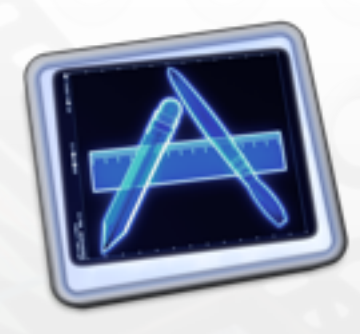

 $f(x) = x$ 

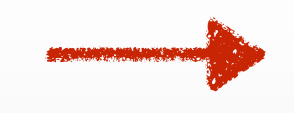

## Order of Drawing

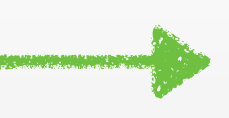

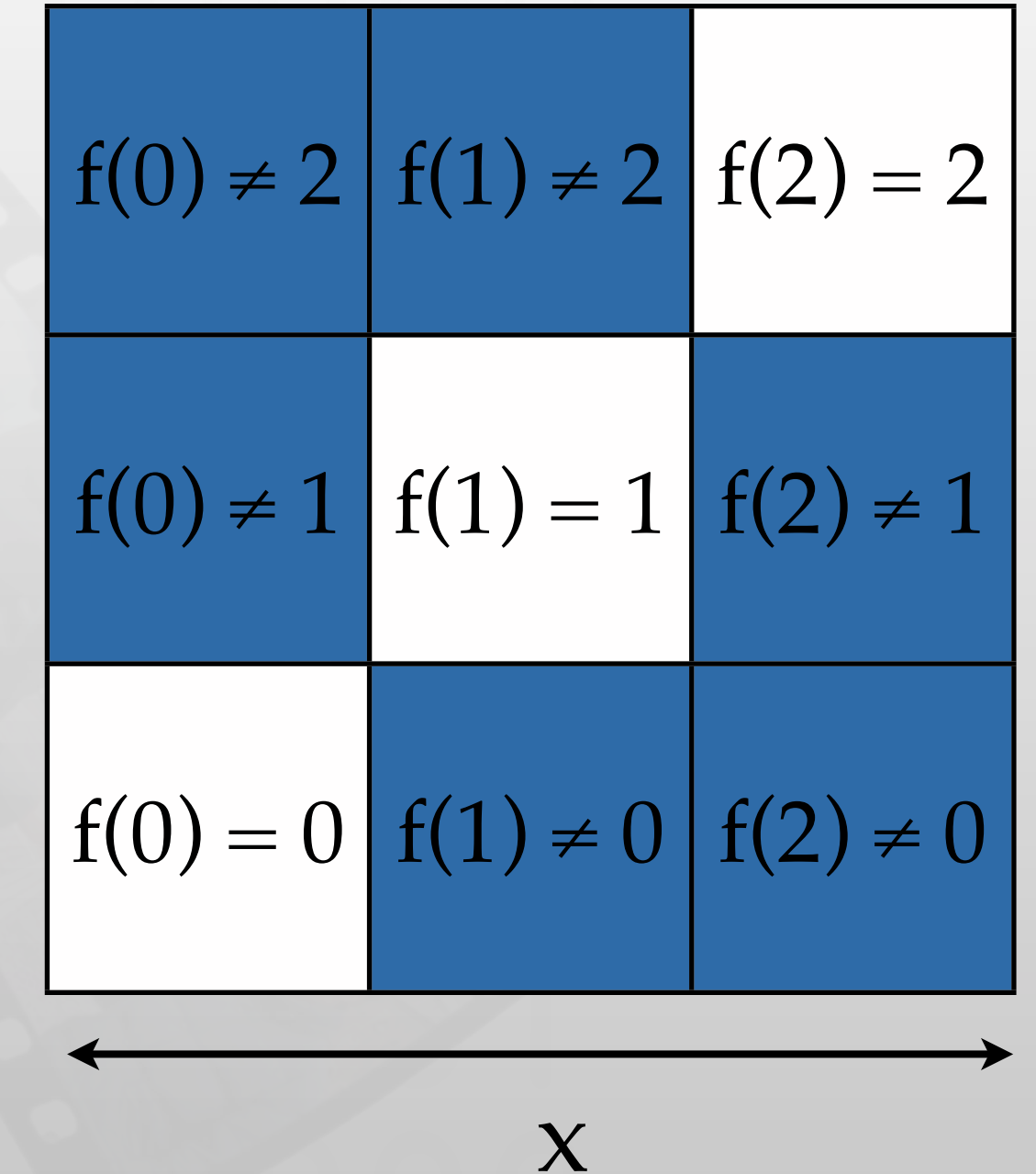

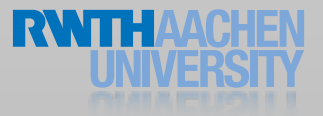

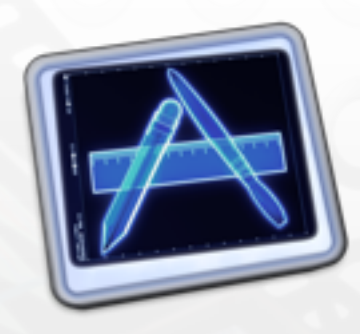

 $f(x) = x$ 

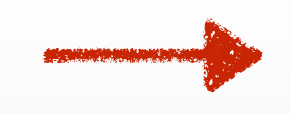

#### Order of Drawing

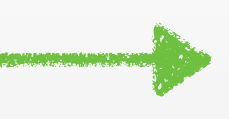

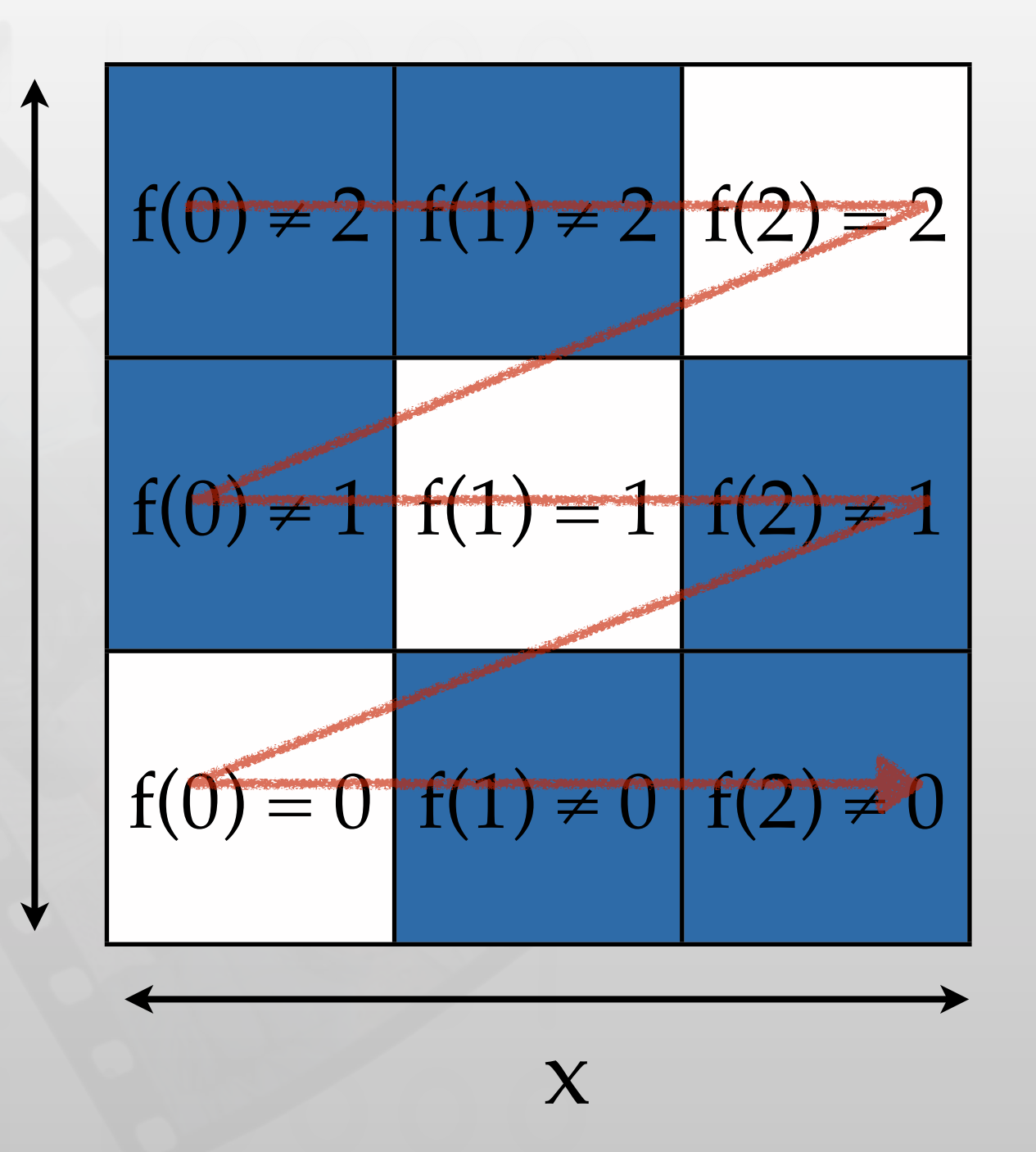

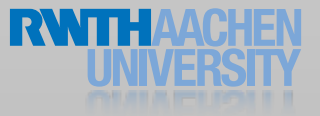

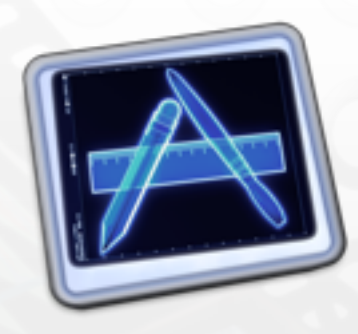

 $f(x) = x$ 

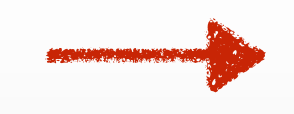

#### Order of Drawing

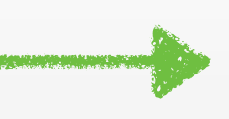

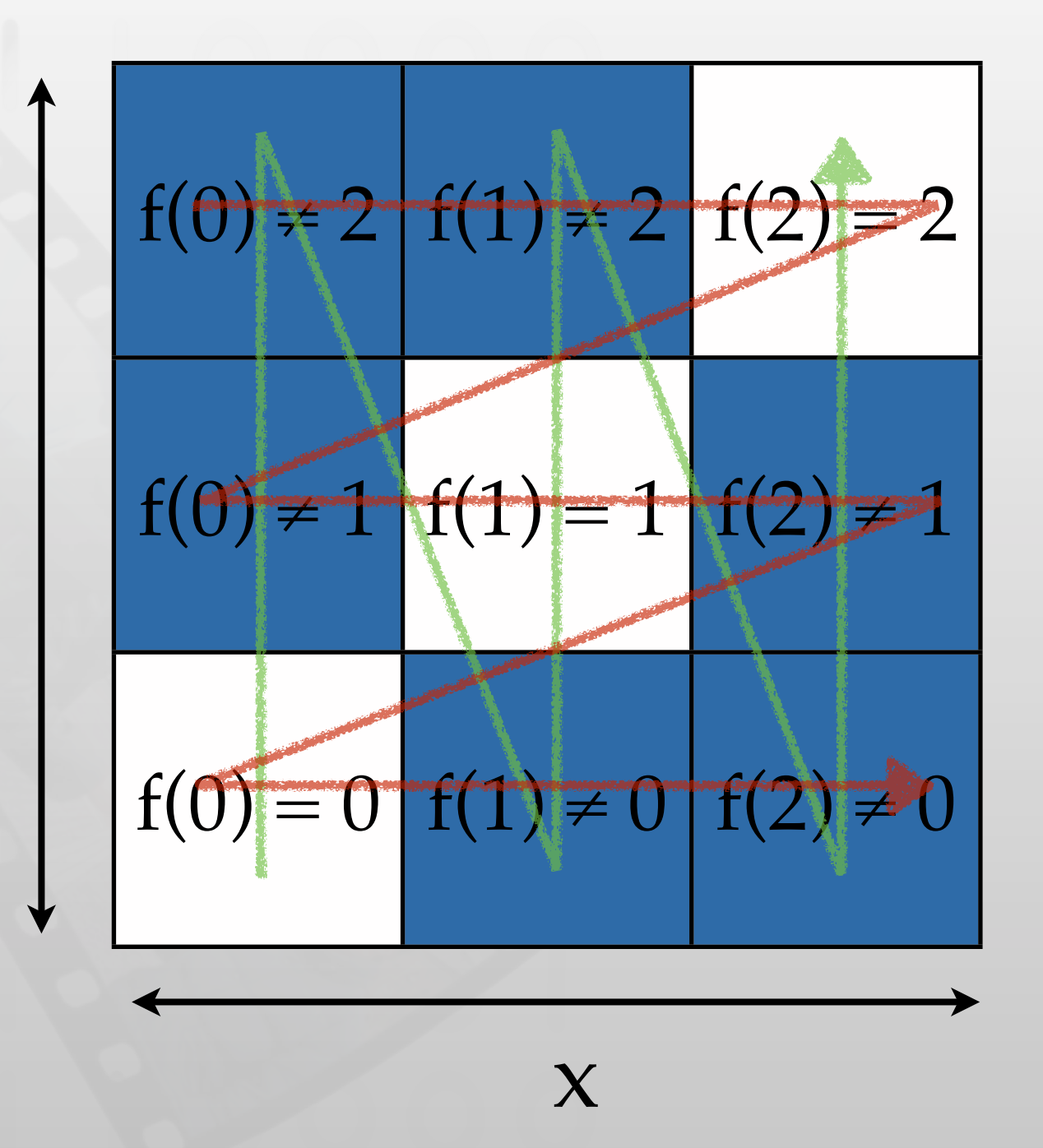

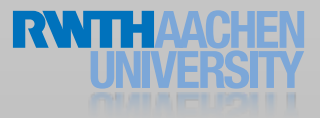

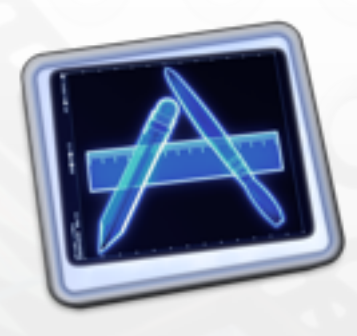

### Order of Drawing

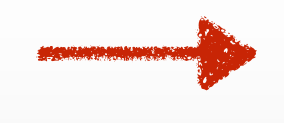

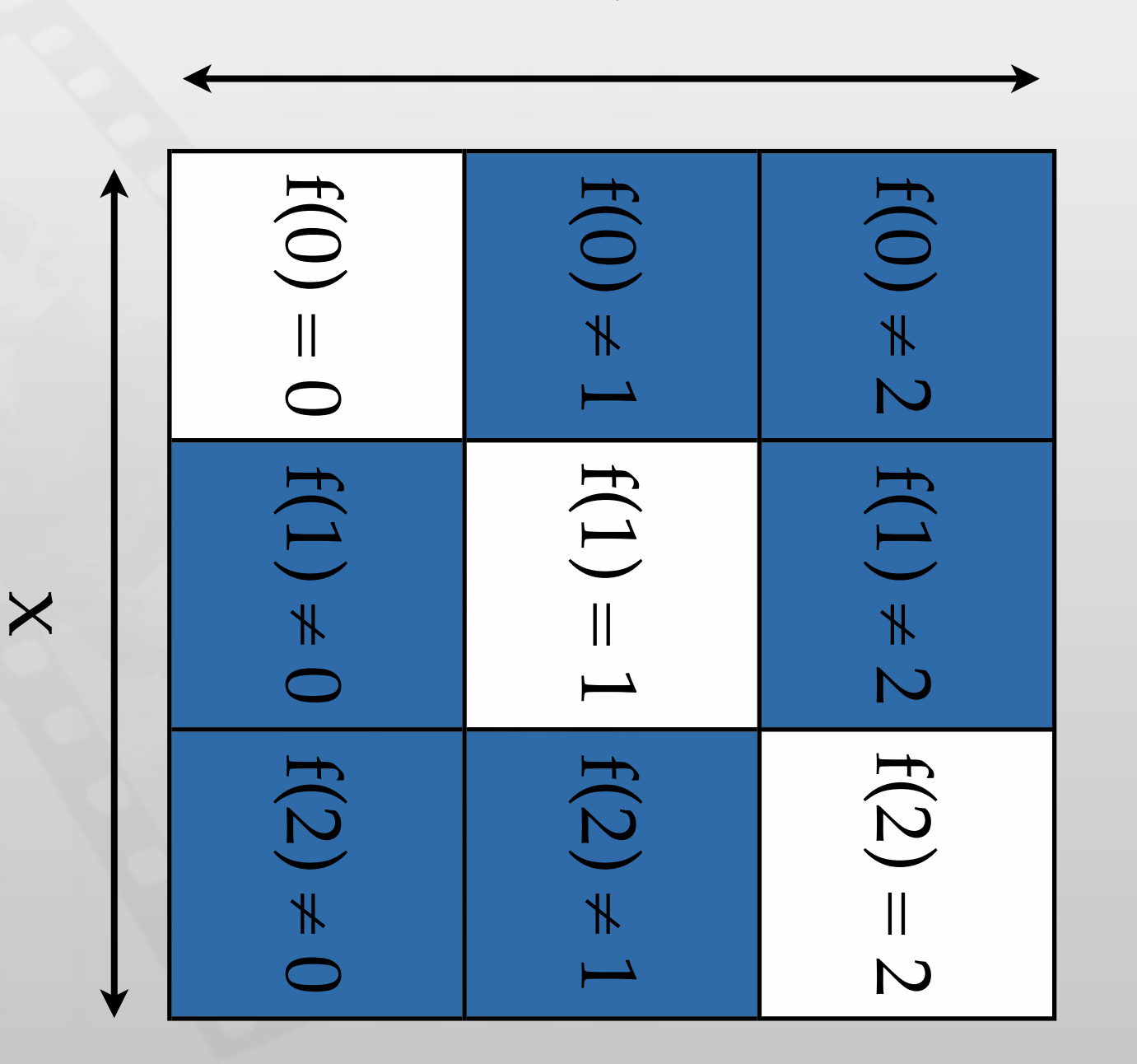

 $\prec$ 

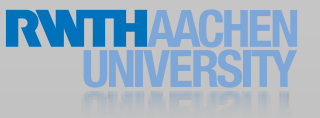

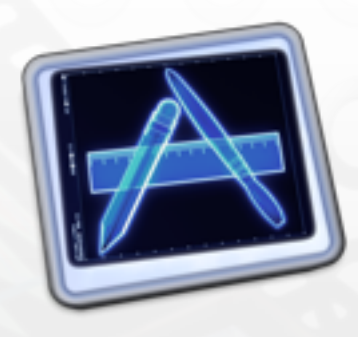

## Order of Drawing

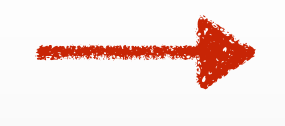

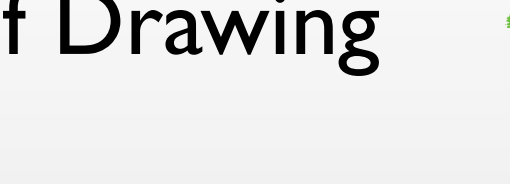

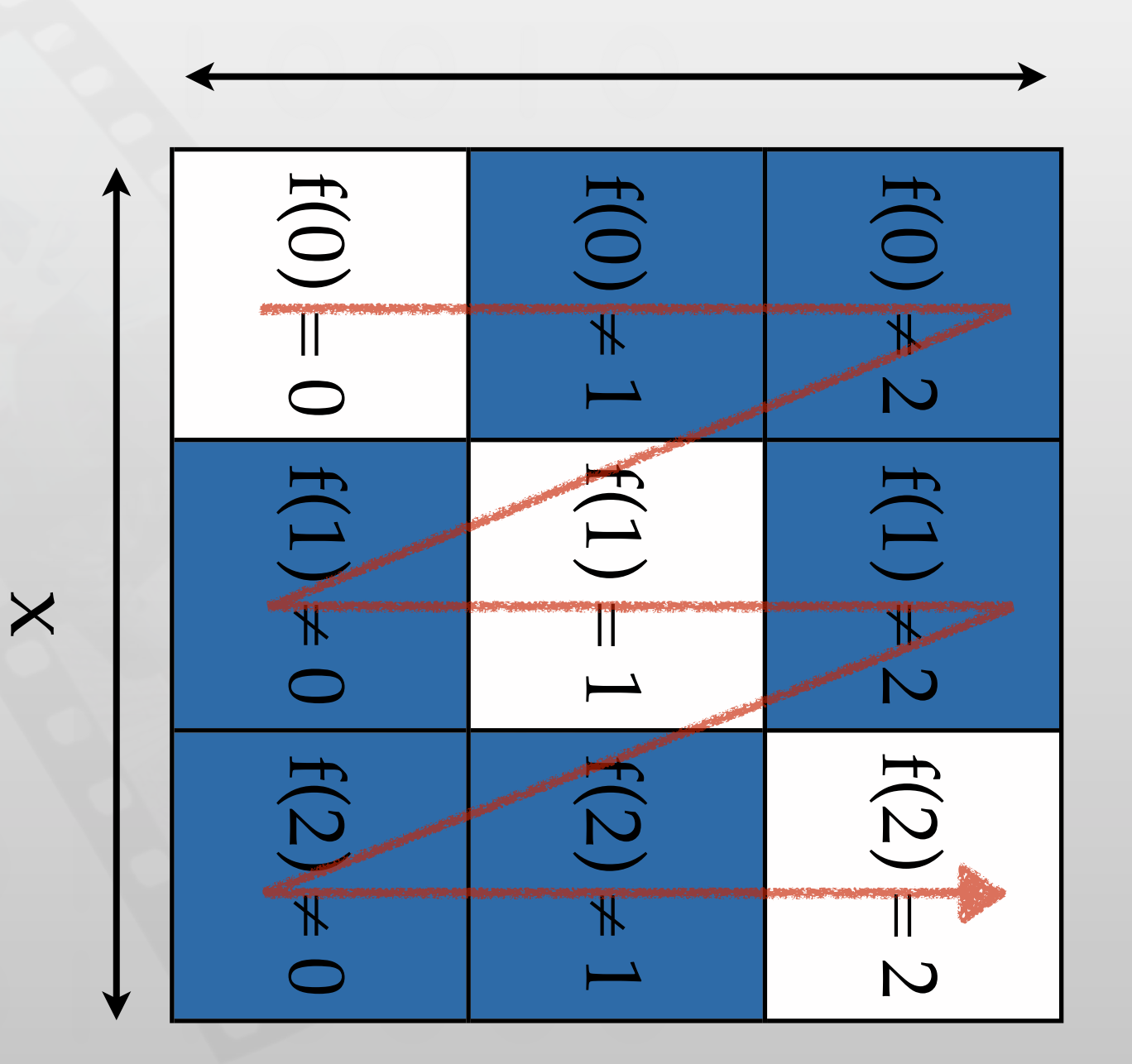

 $\sum$ 

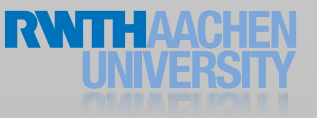

iPhone Application Programming • Prof. Jan Borchers

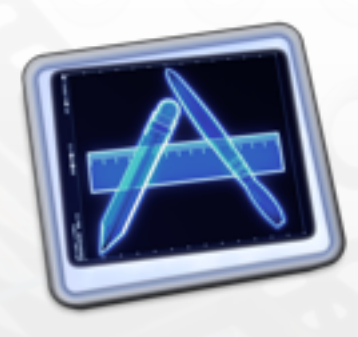

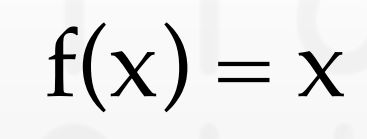

## Order of Drawing

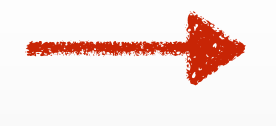

 $\mathbf{f}(\mathbf{0})$ ≠ $\overline{\mathsf{C}}$ f(1) ≠ $\overline{\mathsf{C}}$  $f(2) = 2$ f(0) ≠<u>1994</u> **f** f(2) ≠ $\overline{\phantom{0}}$  $f(0) = 0$ f(1) ≠ $\bigcirc$  $\overline{\phantom{a}}$ ≠ $\overline{\mathsf{C}}$ 

 $\prec$ 

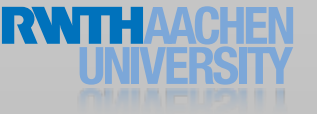

iPhone Application Programming • Prof. Jan Borchers

x

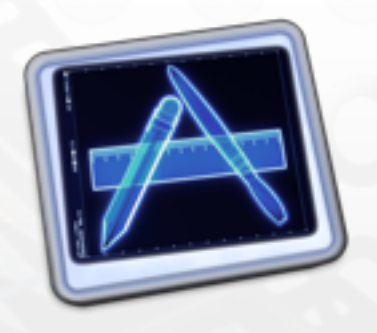

## Other Instruments

- Energy Diagnostic
- Core Animation
- OpenGL ES
- System Usage
- UI Automation

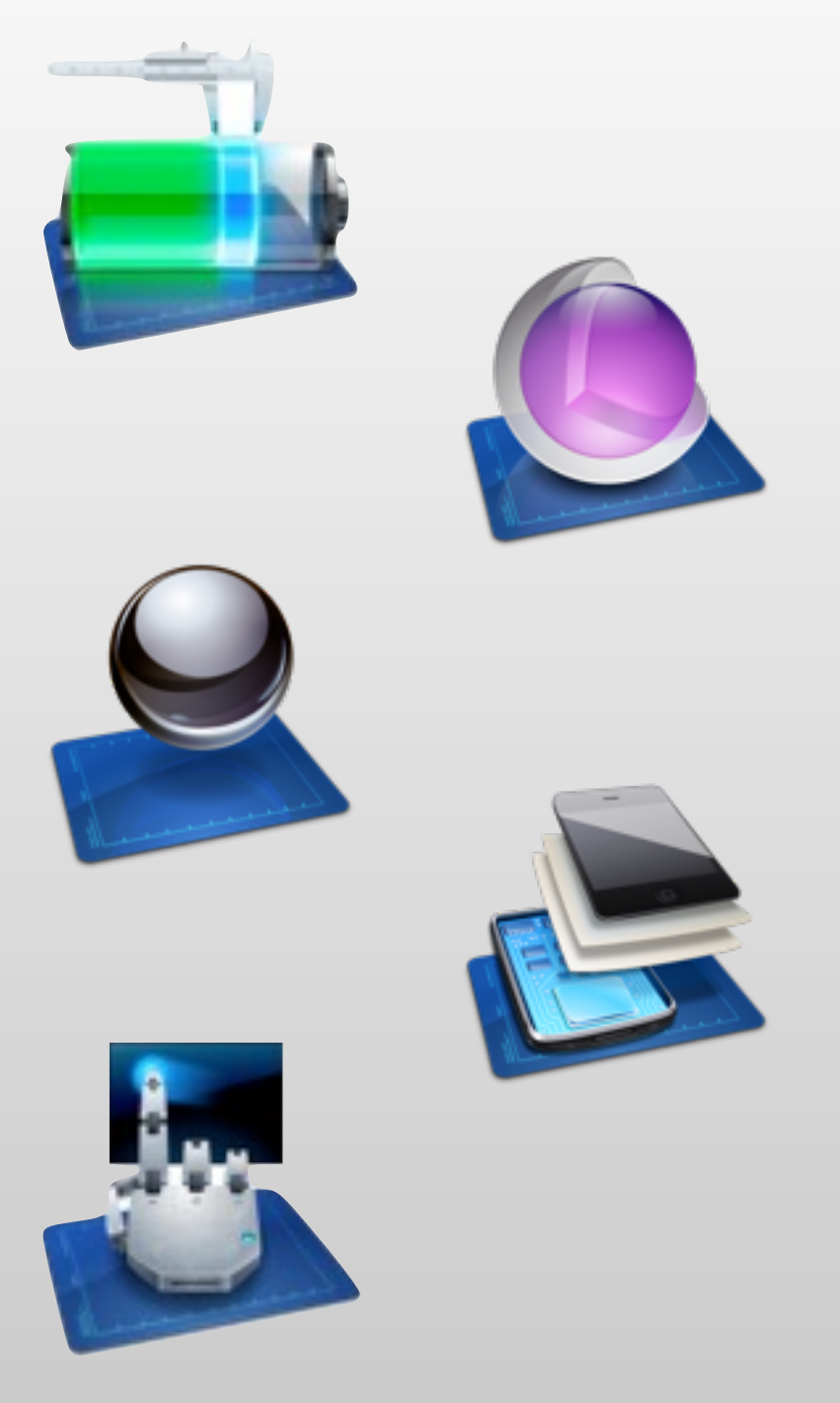

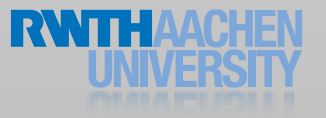

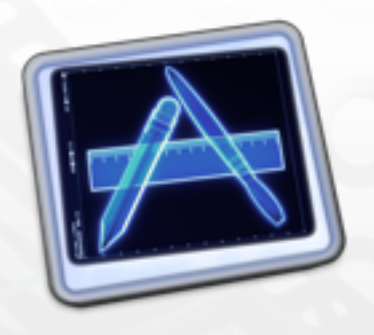

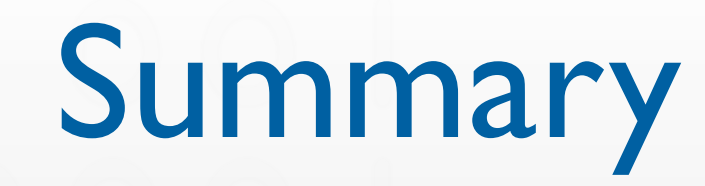

- General
	- Find bugs at runtime
	- Increase algorithmic efficiency
- Profiling
	- Identify bottlenecks
	- **Parallelization**
	- Memory Instruments
		- Sanity checks to find leaks and zombies
		- Increase memory efficiency

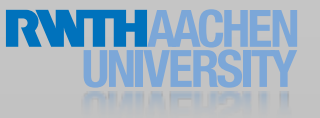